# **Code Optimization Code Optimization**  and Generation **Chapter 7 Chapter 7**

# Basic Blocks

- A *basic block* is a sequence of statements executed sequentially from beginning to end
- A *leader* is the first statement of a basic block

# **Determine the set of leaders as follows:**

- Th e **first statement** is a **leader**
- •Any statement that is the **label** of a goto statement is a **leader**
- • Any statement that follows <sup>a</sup>**goto** statement is a **leader**

# Basic Blocks: Example

3/43

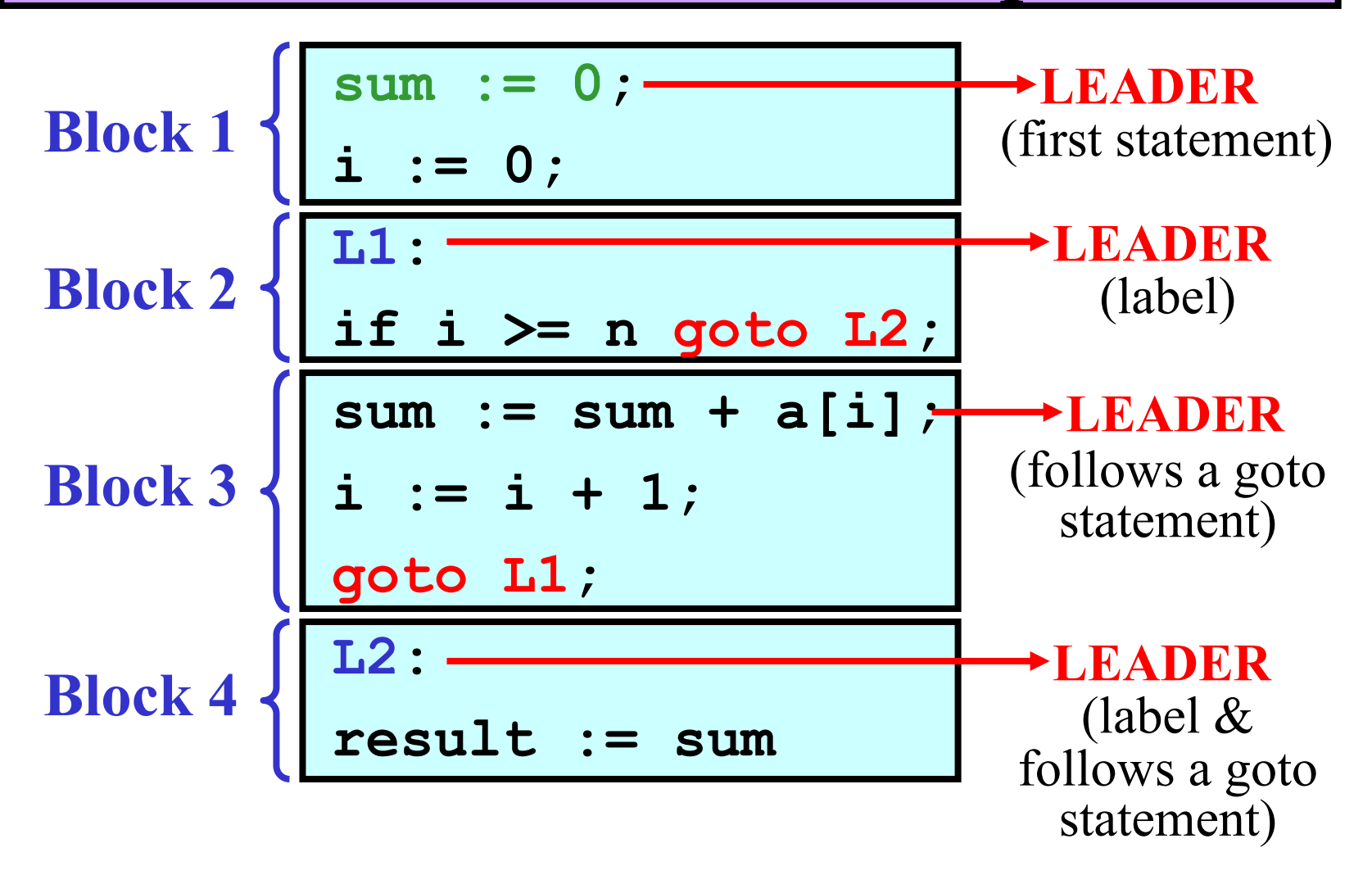

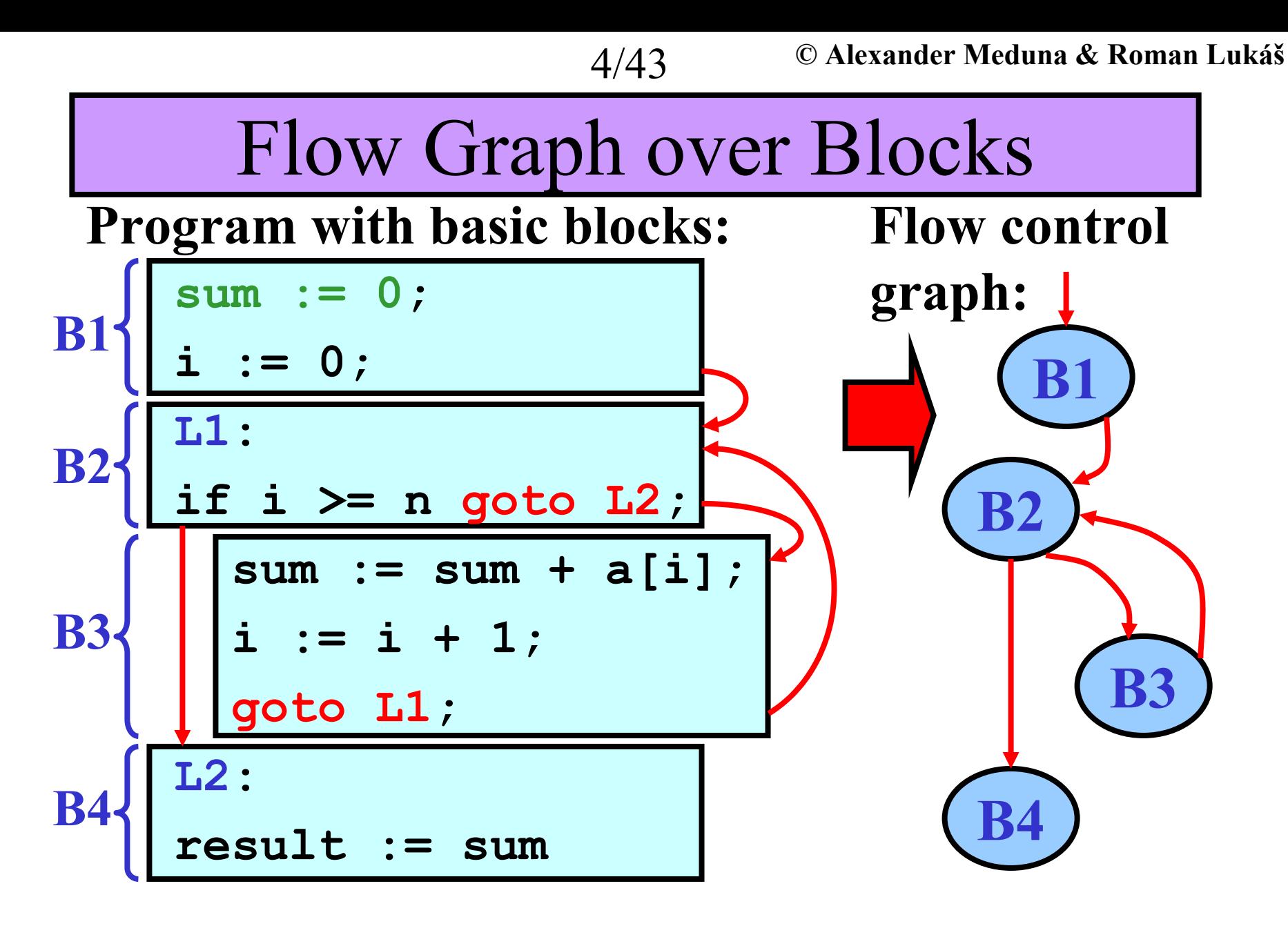

**Note:** Isolated blocks in a flow graph = **dead code**

# Optimization: Introduction

**Gist:** *Optimizer* makes a more efficient version of the intermediate or target code

# **Variants of optimizations:**

- **1) Local optimization** × **Global optimization**
- Local optimization within a basic block
- Global optimization span several basic blocks

# **2) Optimization for speed** × **Optimization for size**

# **Optimization methods:**

- **1)** Constant folding
- **2)** Constant propagation
- **3)** Copy propagation

**4)** Loop invariant expressions **5)** Loop unrolling **6)** Dead code elimination

**© Alexander Meduna & Roman Lukáš**

Optimization Methods 1/3

#### **1) Constant folding**

$$
\begin{array}{|c|c|c|c|c|}\n\hline\na & := & 1; \\
b & := & 2; \\
c & := & a + b; \\
\hline\n\end{array}\n\qquad\n\begin{array}{|c|c|c|c|}\n\hline\nc & := & 3; \\
\hline\n\end{array}
$$

## **2) Constant propagation**

$$
\begin{array}{c}\n\mathsf{a} \ \mathsf{b} \ \mathsf{c} \ \mathsf{b} \\
\mathsf{c} \ \mathsf{c} \ \mathsf{b}\n\end{array}\n\qquad\n\begin{array}{c}\n\mathsf{b} \\
\mathsf{c} \ \mathsf{c} \ \mathsf{d}\n\end{array}
$$

# **3) Copy propagation**

$$
\begin{array}{|c|c|c|c|}\n\hline\na & := & x; \\
b & := & a; \\
c & := & b; \\
\hline\n\end{array}
$$

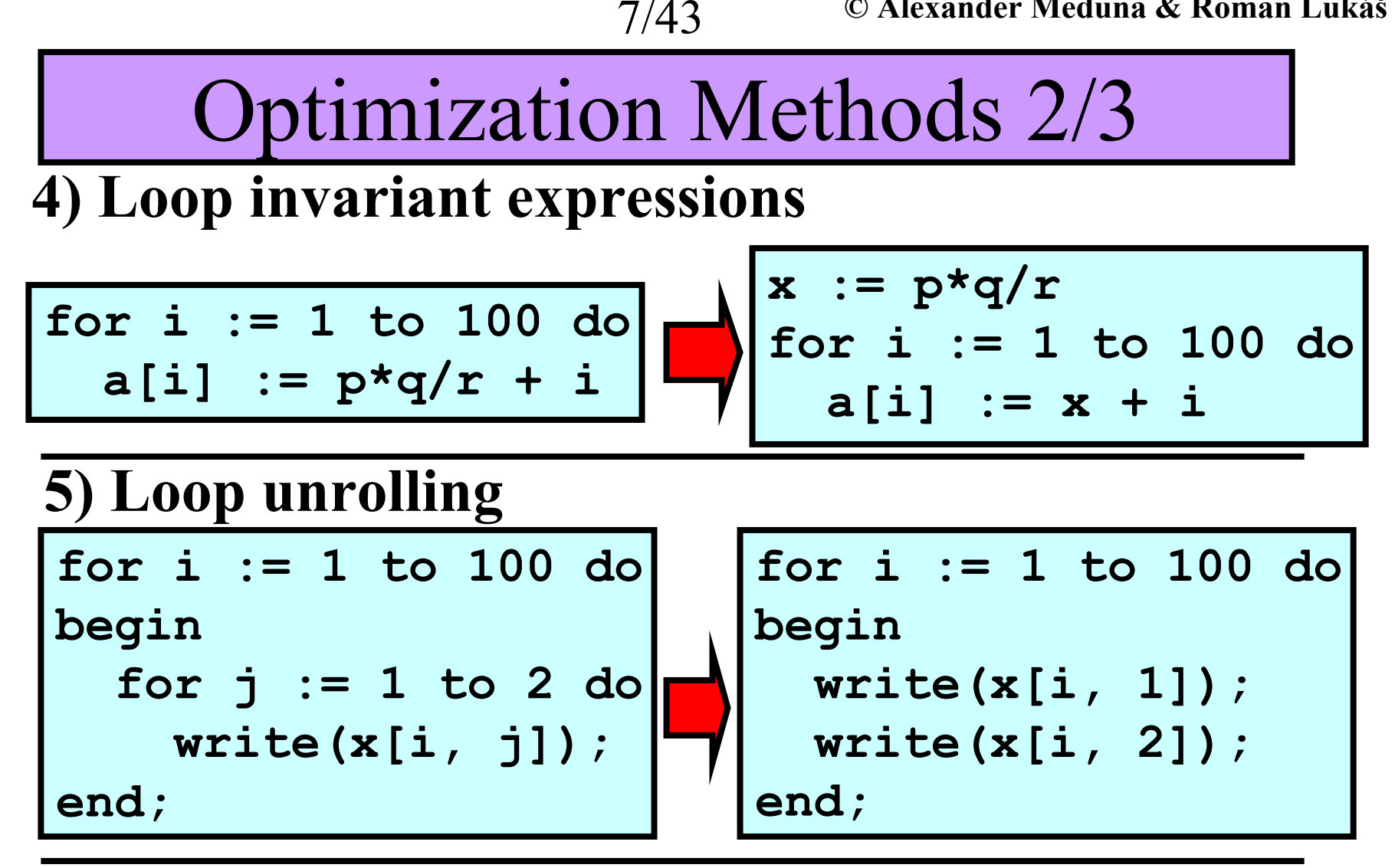

Optimization Methods 3/3

8/43

#### **6) Dead code elimination**

- **Dead code: a)** Never executed
	- **b)** Does nothing useful

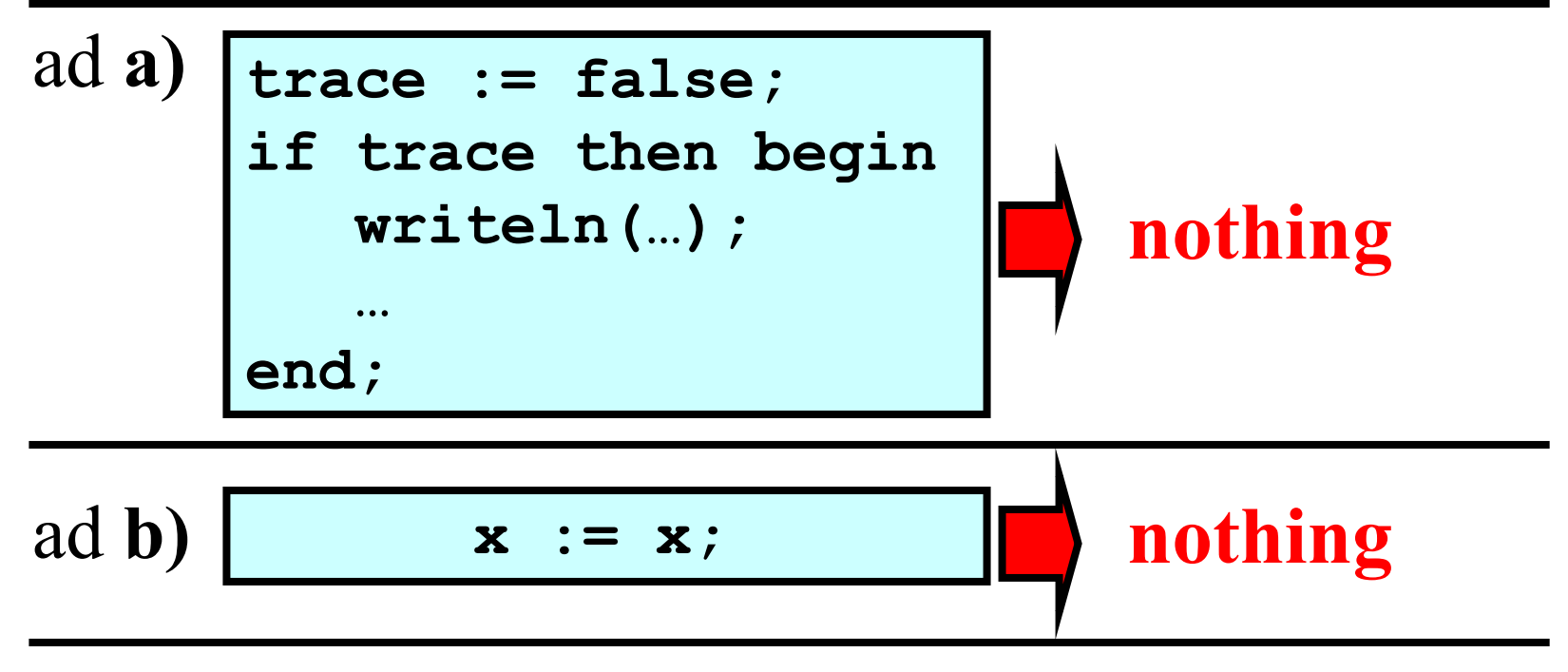

Optimization For Size

• This optimization only makes a shorter program

# **Example:**

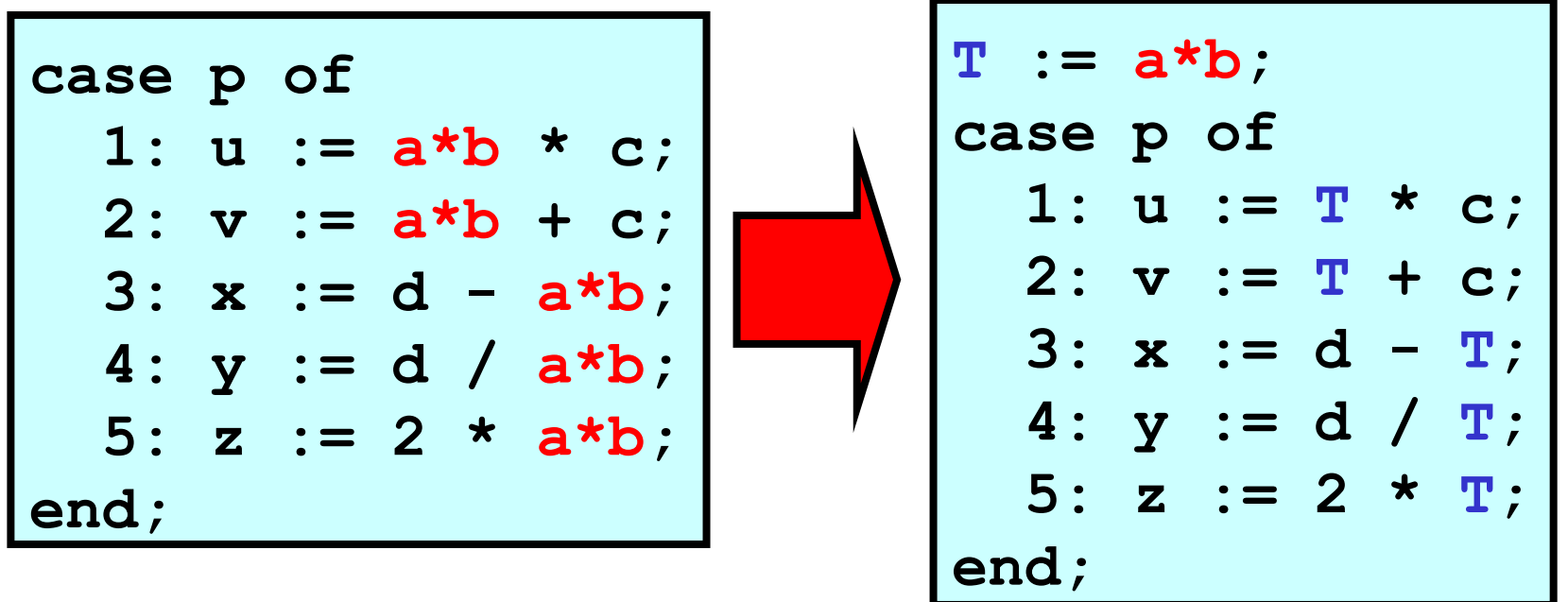

• **Note:(a\*b)** is very busy.

# Code Generation: Introduction

10/43

- **Variants of code genarations:**
- **Blind generation vs. Context-sensitive generation**
- **1) Blind generation**
- For every 3AC instruction, there is a procedure that generates the corresponding target code

# **Main disadvantage:**

- As each 3AC instruction is out of the basic block context, a lot of redundant loading and storing occur
- **2) Context-sensitive generation**
- Reduction of loading and storing between registers and memory.

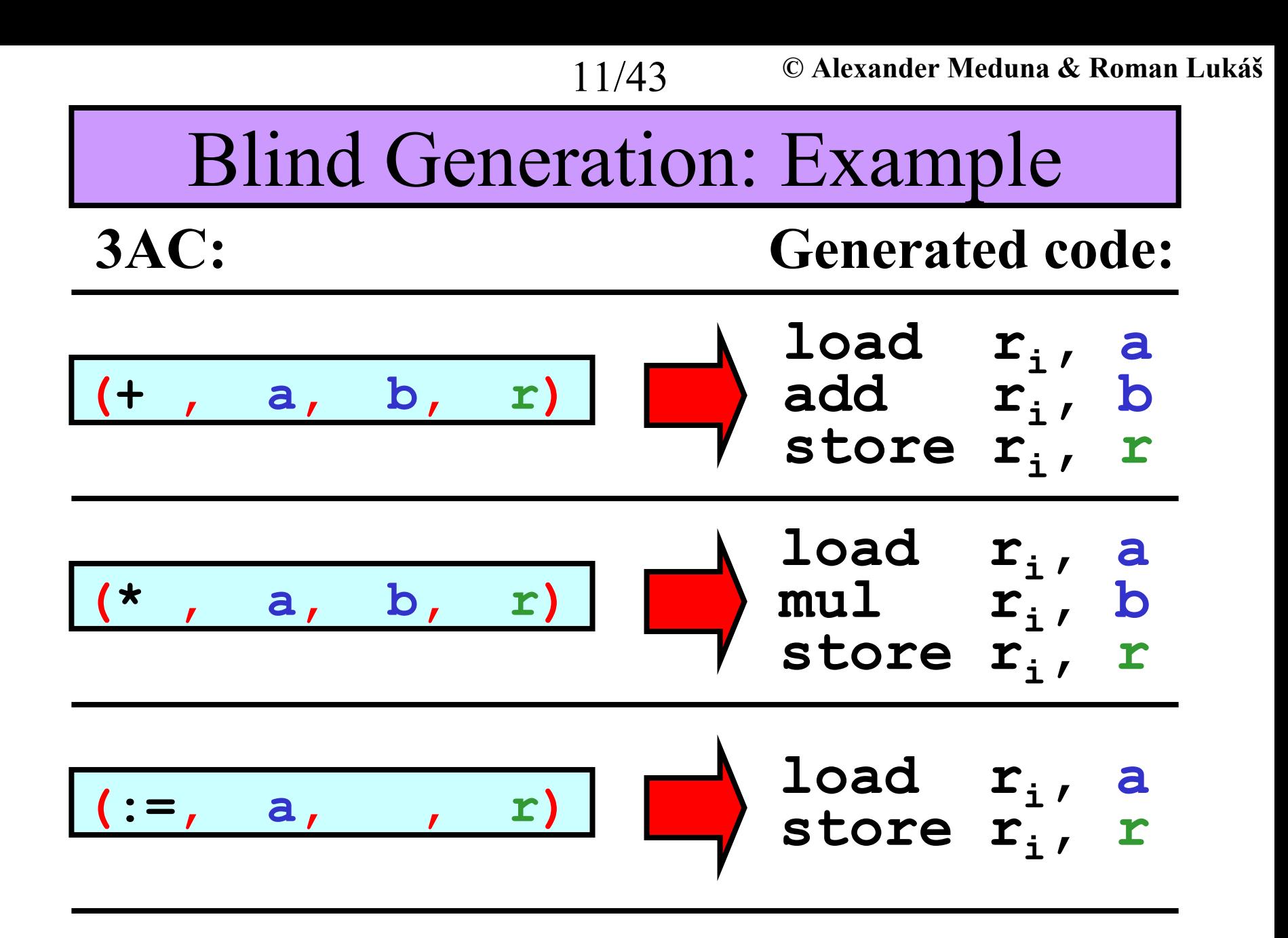

# Blind Generation

# **Example:**

3AC: Generated target code:

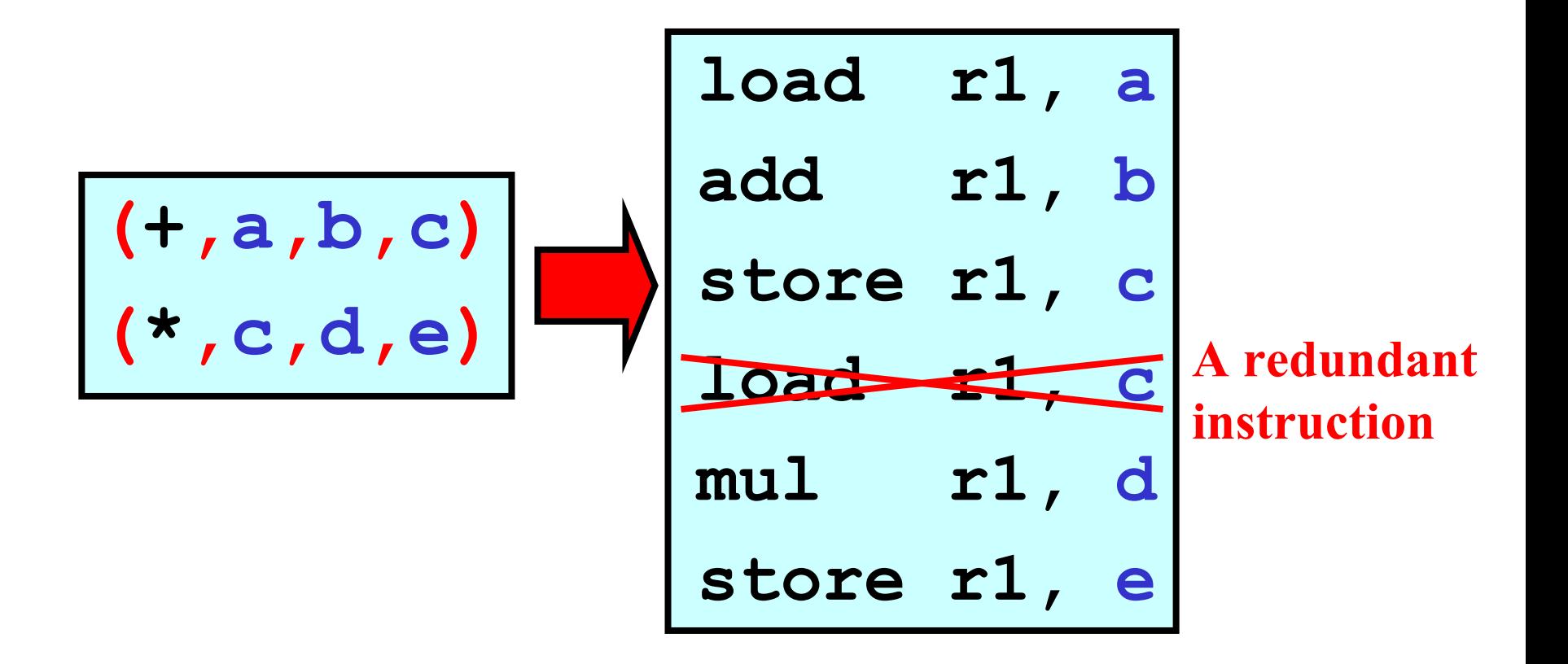

# Context-Sensitive Generation (CSG)

13/43

- • Minimization of loading and storing between registers and memory:
- **General rule:** If a value is in a register and will be used "*soon*", keep it in the register **Information needed :**
- **1) Question:** Which variables are needed later in the block and where?

**Answer** is in the *Basic block table* (**BBT** )

- **2) Q:** Which registers are in use and what they hold? **A** is in the *Register association table* (**RAT** )
- **3) Q:** Where the current value of a variable is to be found?
	- **A** is in the *Address table* (**AT** )

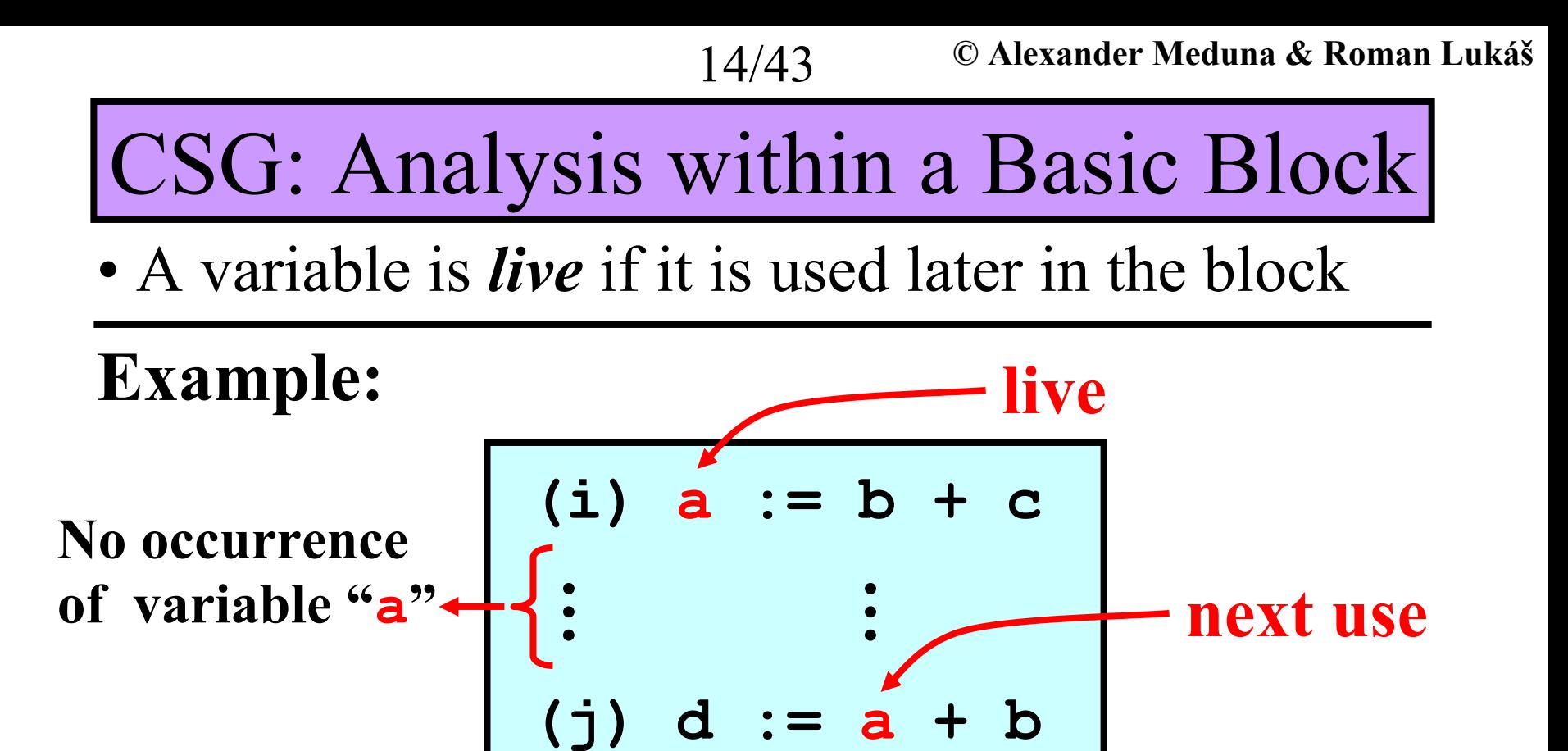

**Question:** How to detect live variables effectively?

Answer: Apply *backward finding*—that is, read the instructions from the block end towards its begin

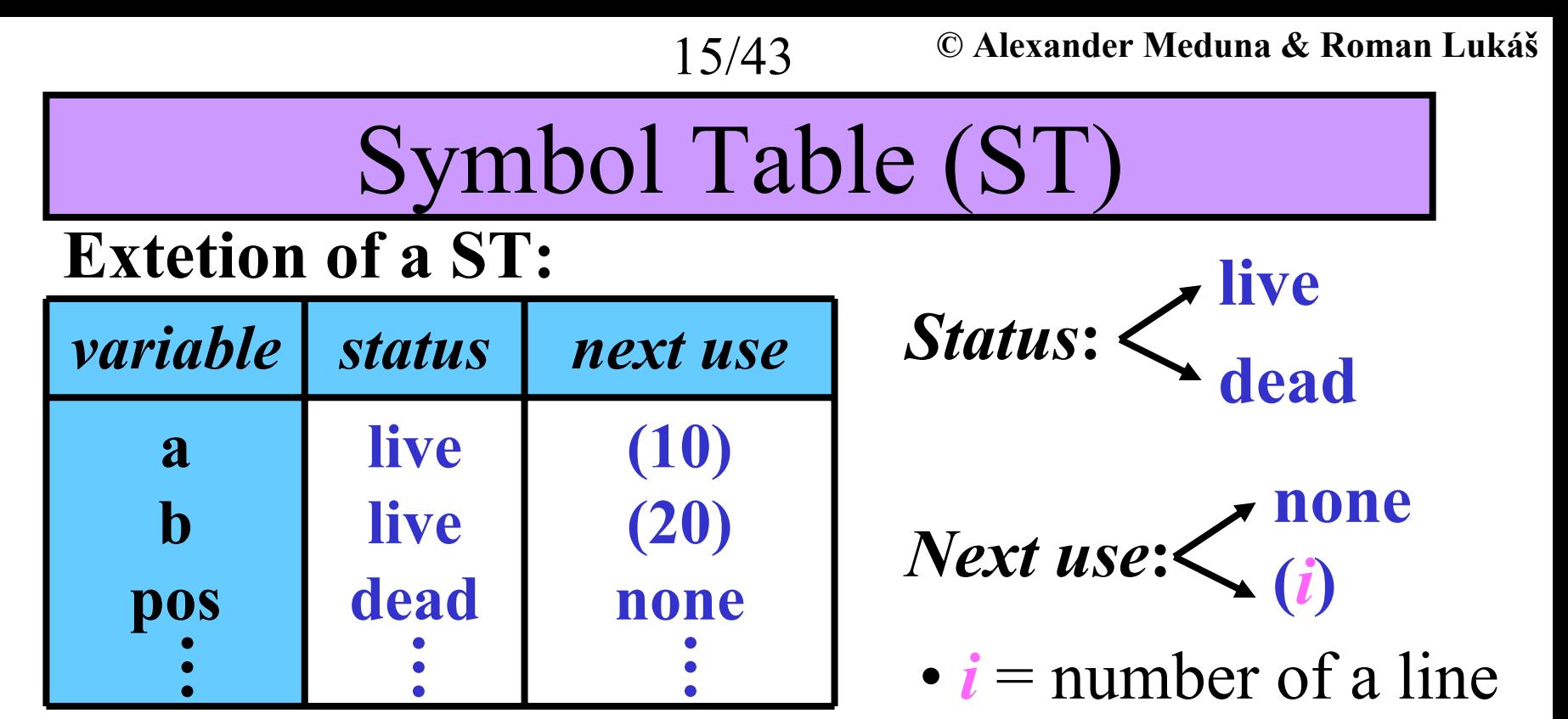

# **Initial assumption:**

- • All programmer variables: *Status* **: live**
- •All temporary variables: *Status*
- All variables:
- **: dead**
	- *Next use***: none**

Basic Block Table (BBT)

### **Structure of a BBT:**

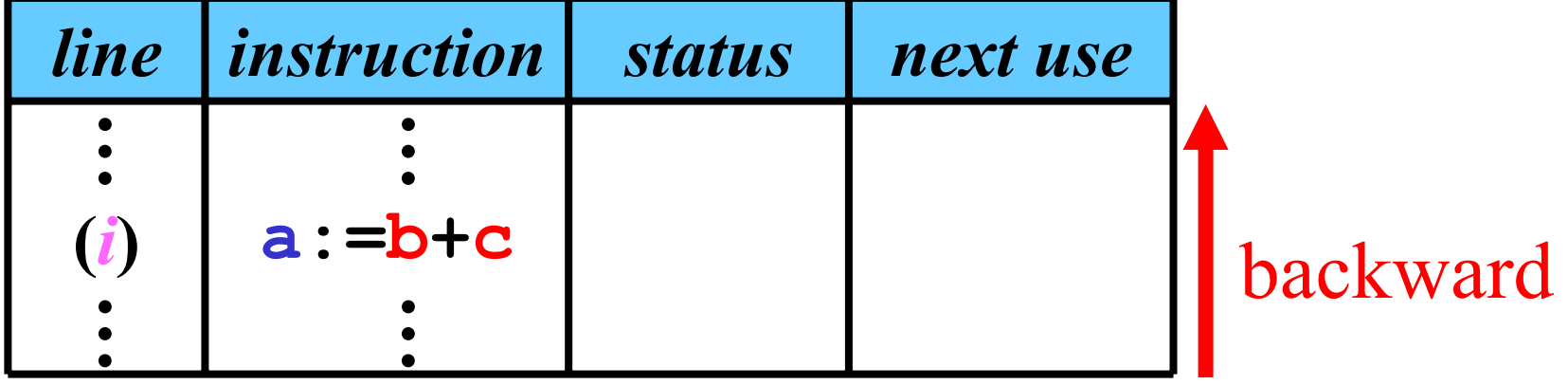

# • **Method:**

Suppose that ( *i*) is the current instruction:

**1)** Move *status* and *next use* of *<sup>a</sup>*,*b* ,*<sup>c</sup>* from **ST** to **BBT**

**2)** In **ST** make these changes:

For variable *a* **:** *Status***: dead** *Next use***: none** For variables *b*, *c***: Status: live** ( *i* )

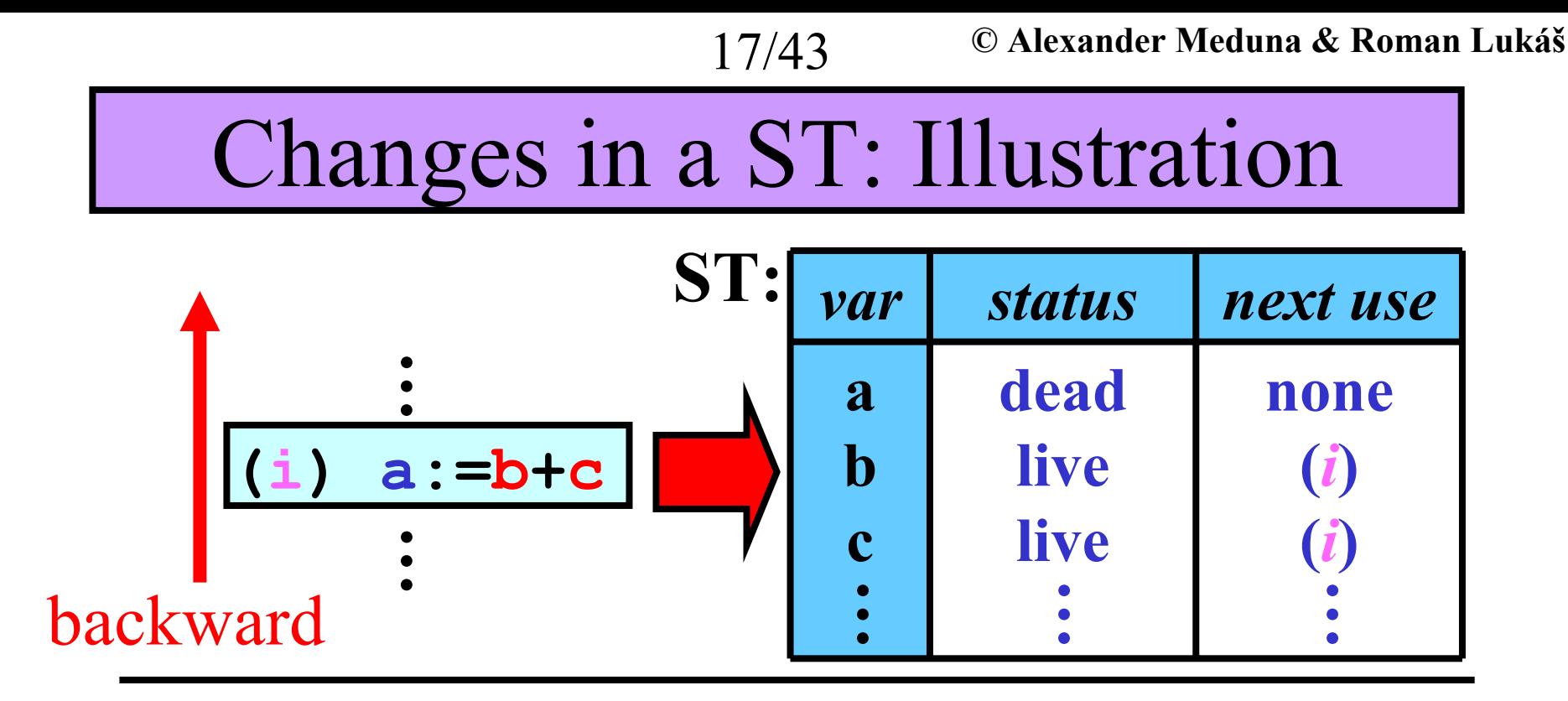

*a* is dead because **a:= b + c kills** any **previous** definition of *a b*, *c* are alive and used in ( *i*); this information reflects the situation **earlier** in the block

Filling BBT: Example 1/8

18/43

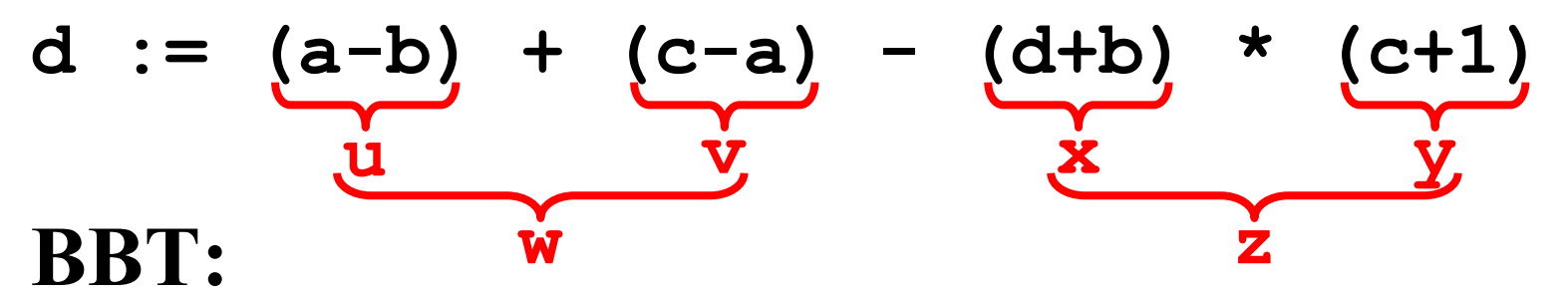

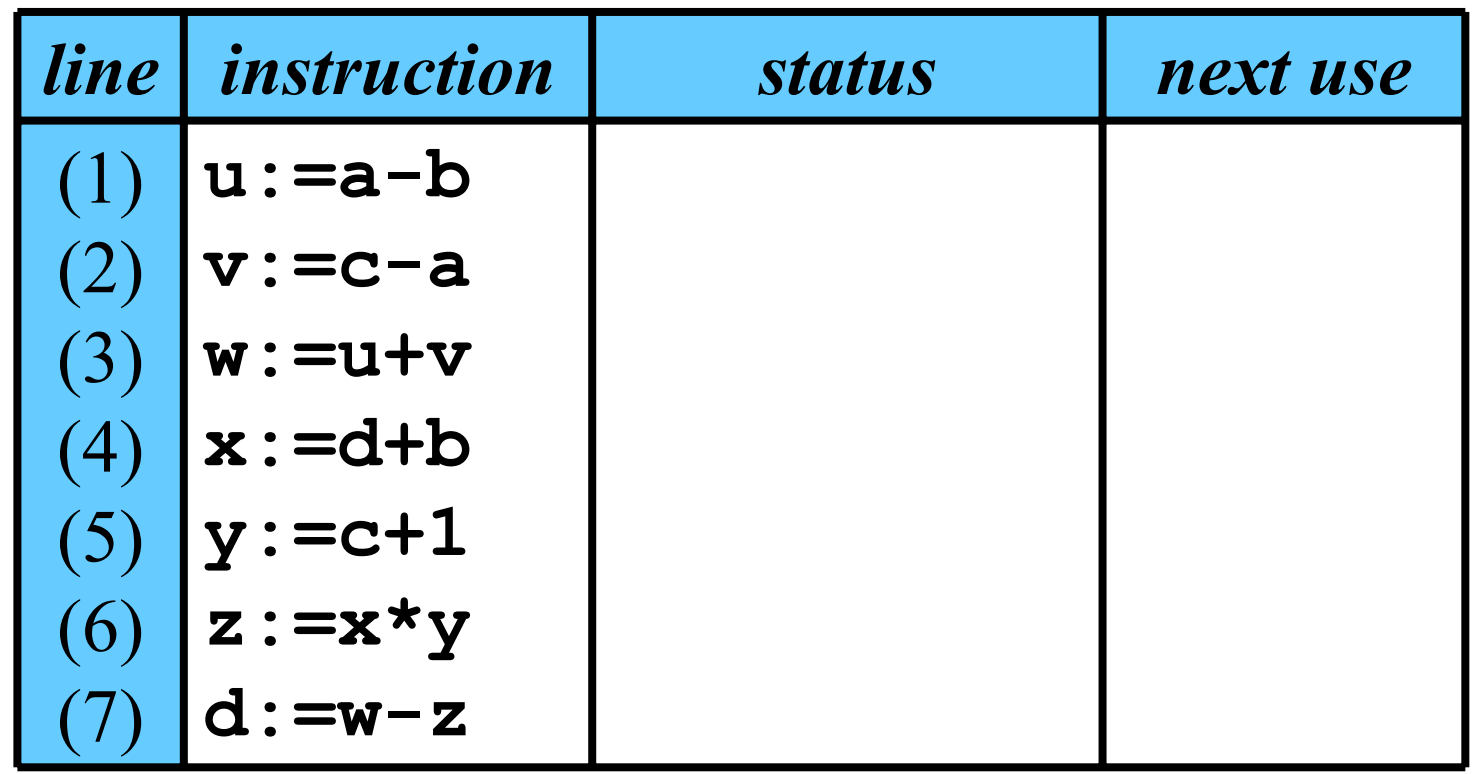

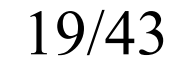

Filling BBT: Example 2/8

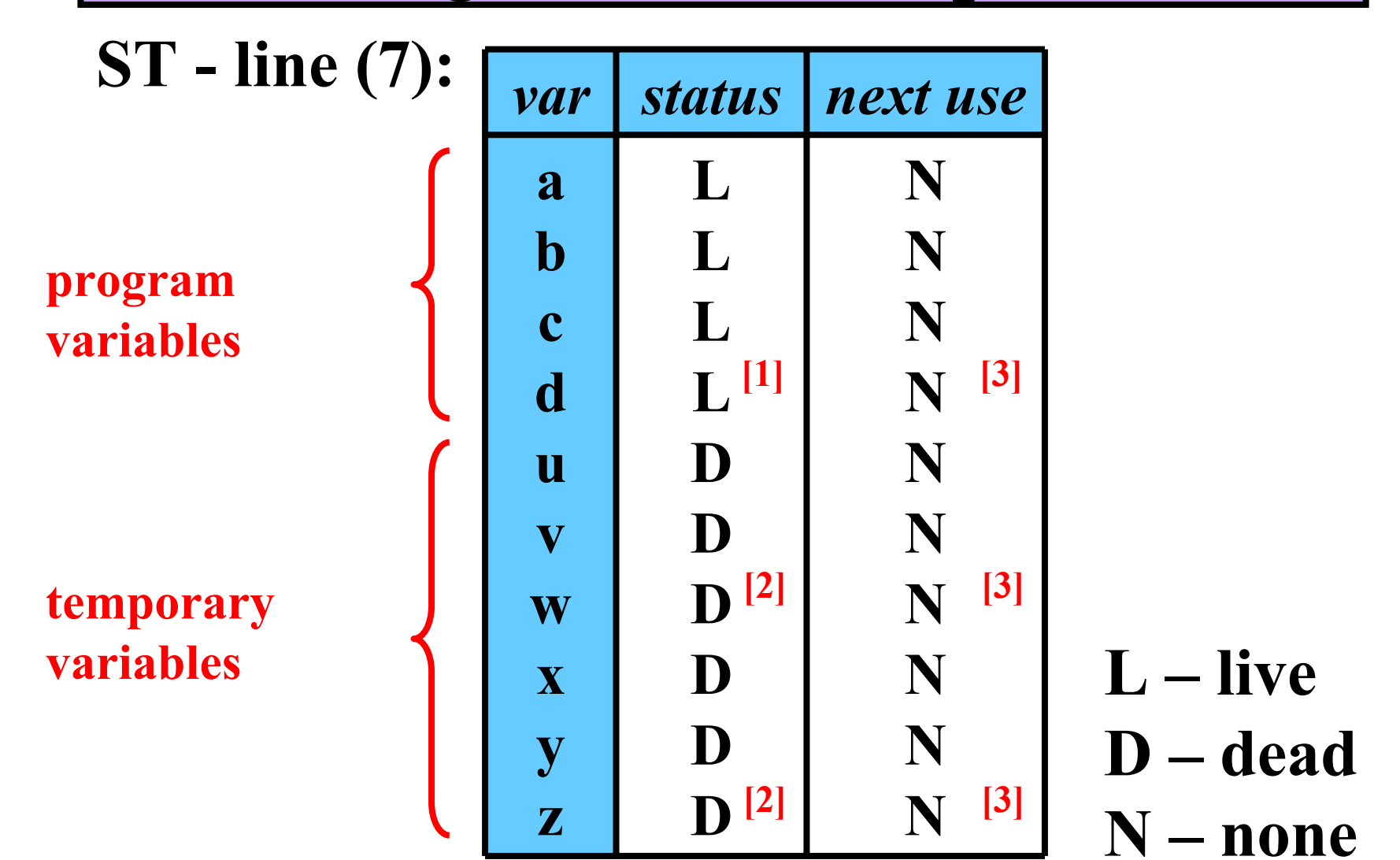

**© Alexander Meduna & Roman Lukáš**

# Filling BBT: Example 3/8

## **BBT:**

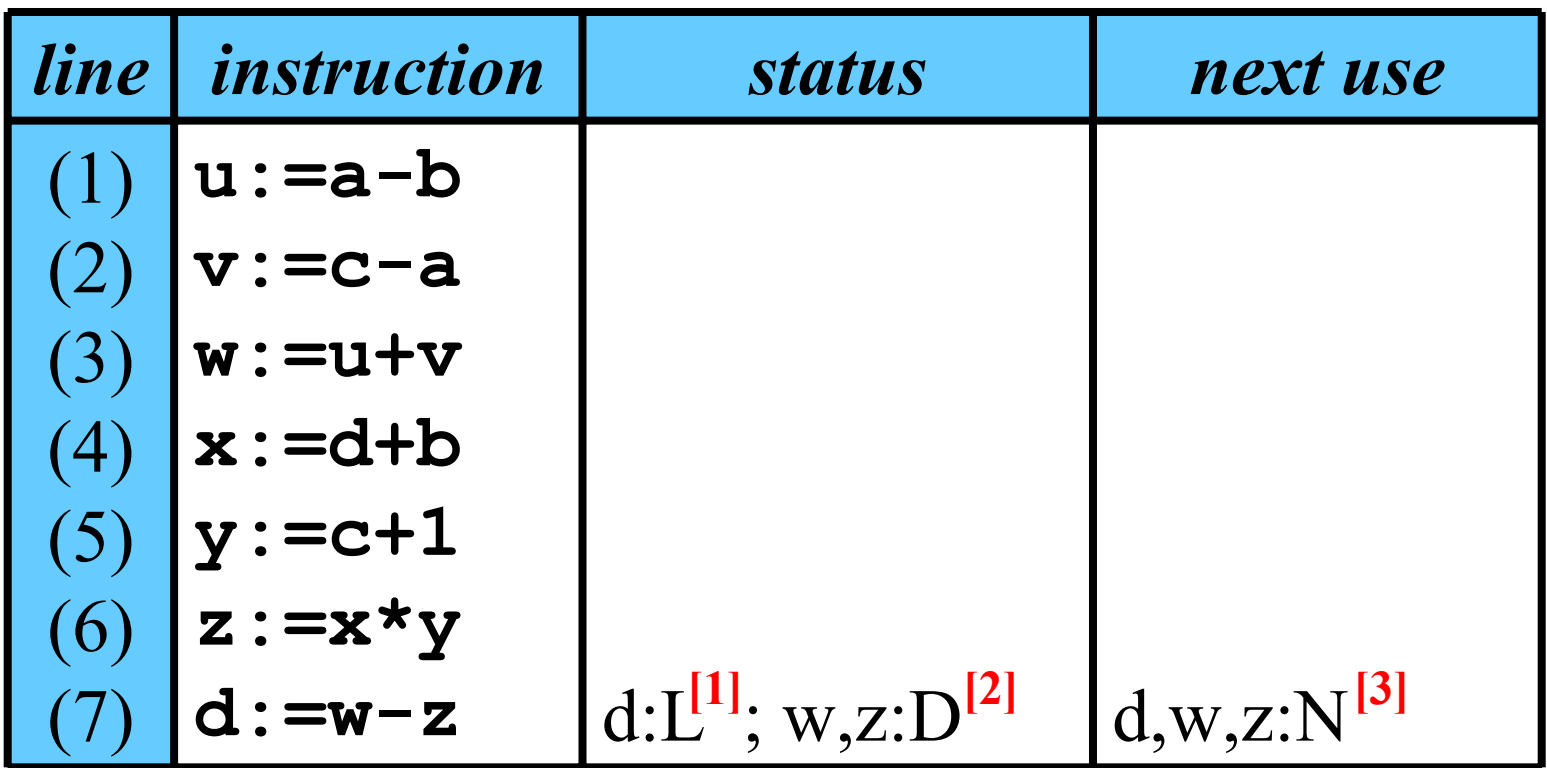

**© Alexander Meduna & Roman Lukáš**

Filling BBT: Example 4/8

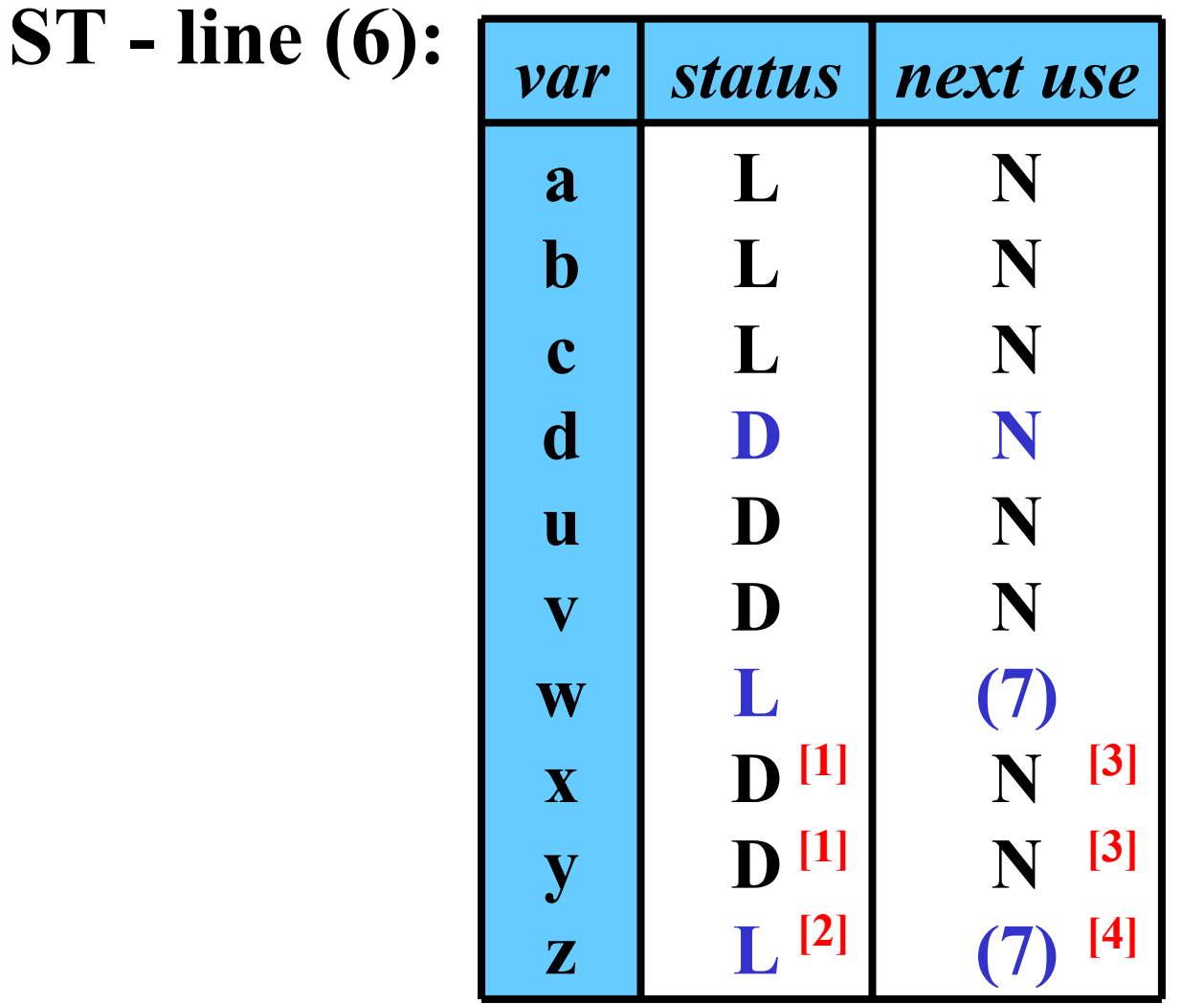

22/43

# Filling BBT: Example 5/8

## **BBT:**

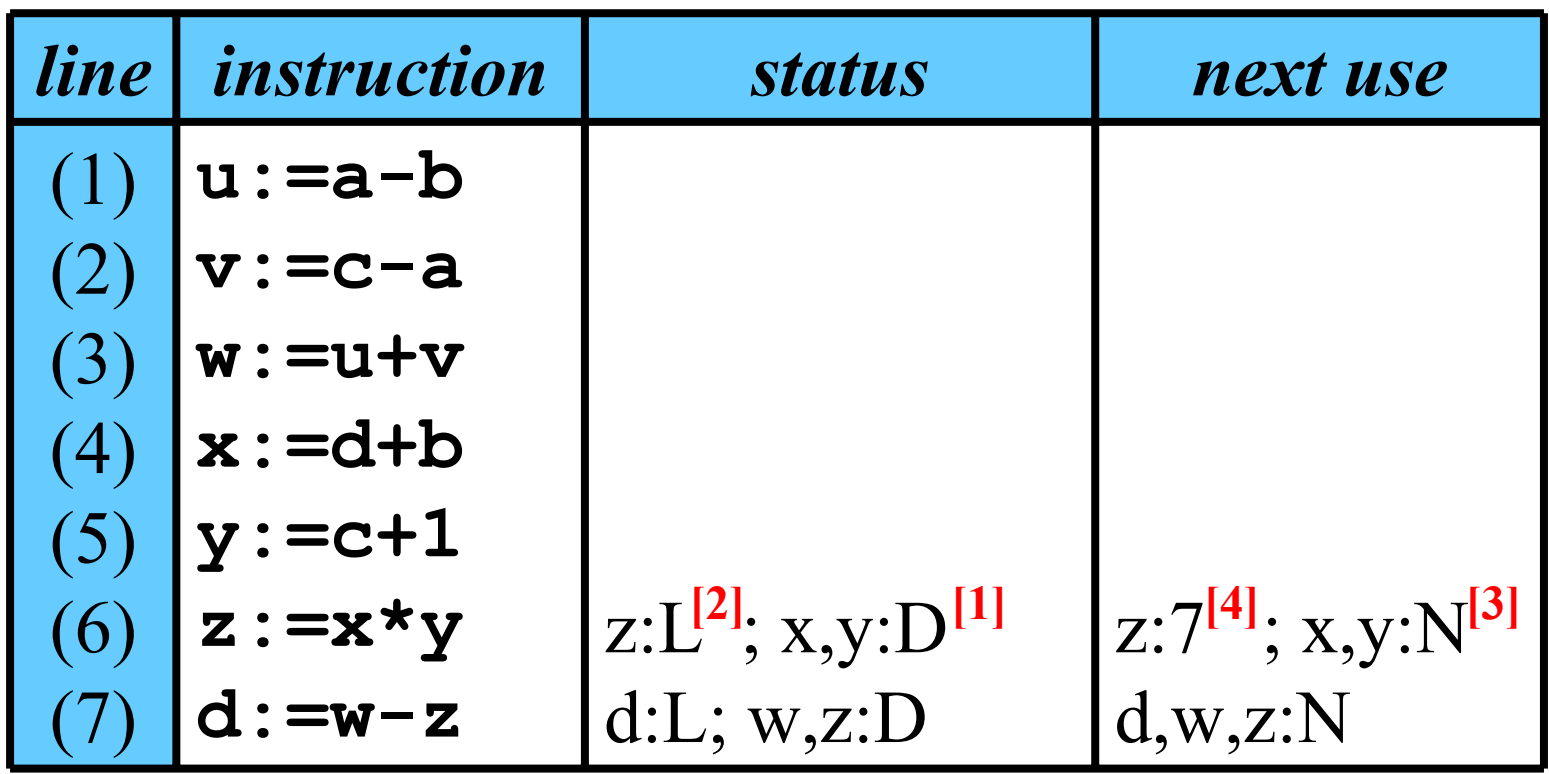

**© Alexander Meduna & Roman Lukáš**

Filling BBT: Example 6/8

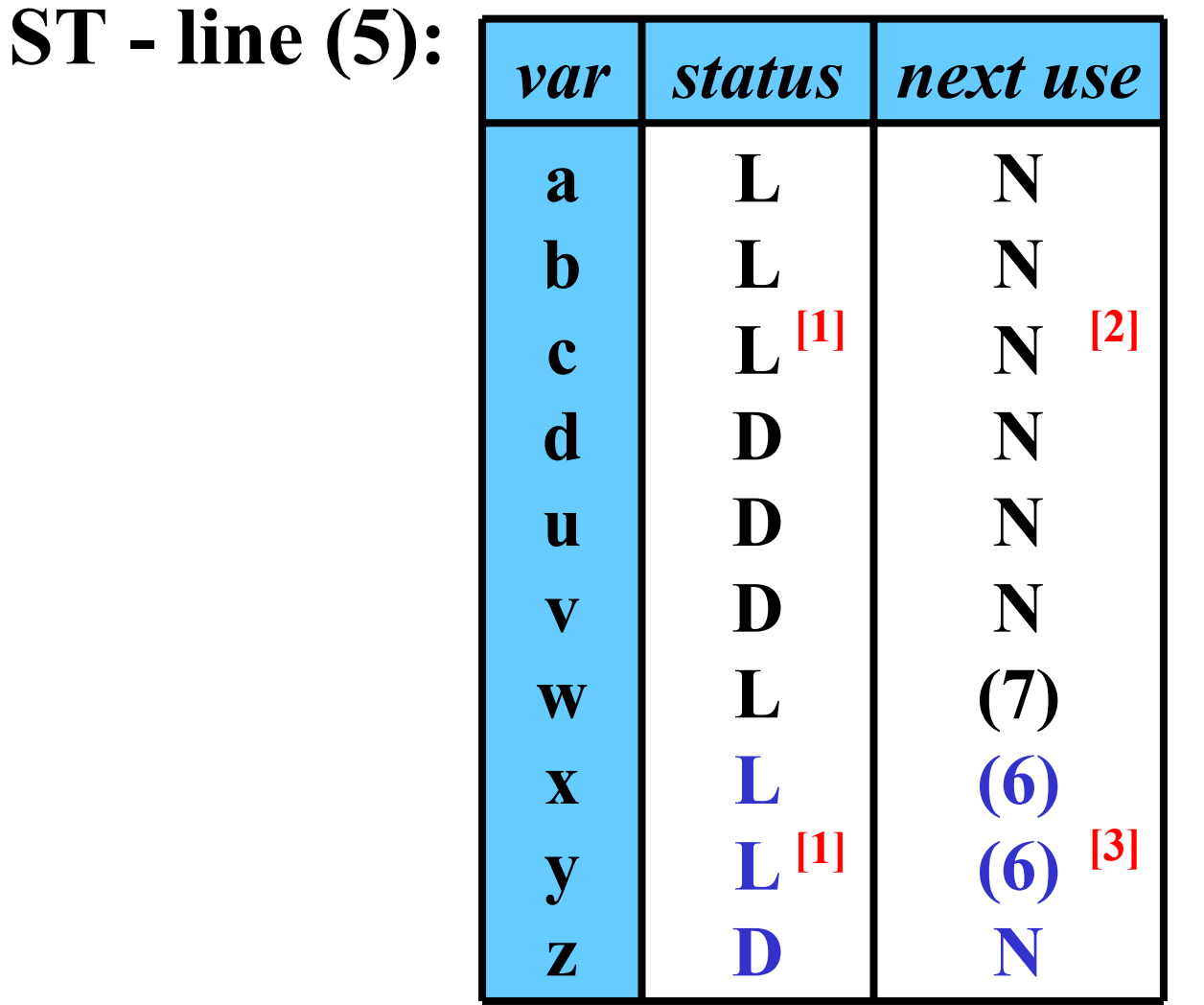

**© Alexander Meduna & Roman Lukáš**

# Filling BBT: Example 7/8

## **BBT:**

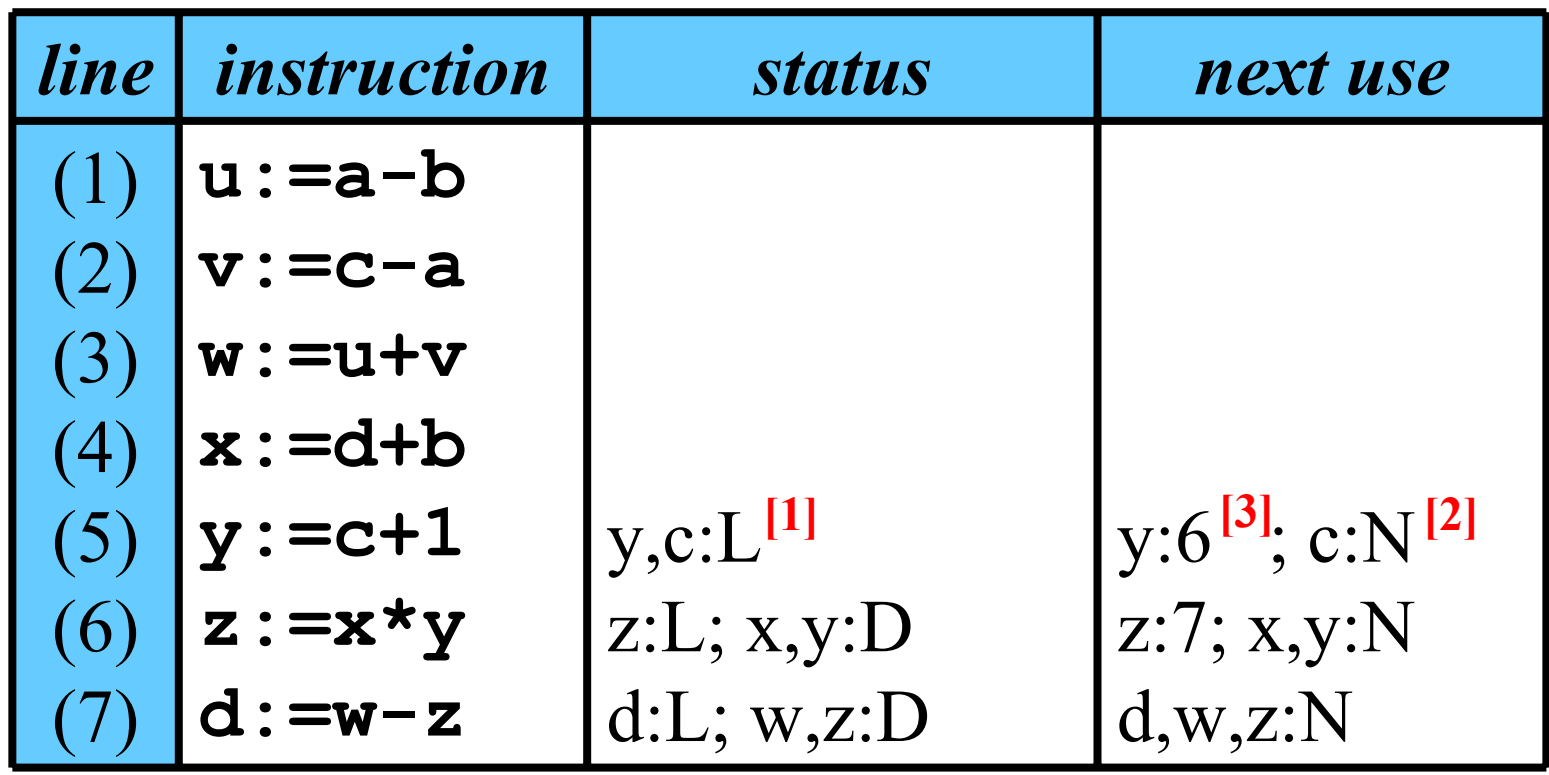

• **Fill the rest analogically.**

**© Alexander Meduna & Roman Lukáš**

# Filling BBT: Example 8/8

# **Final BBT:**

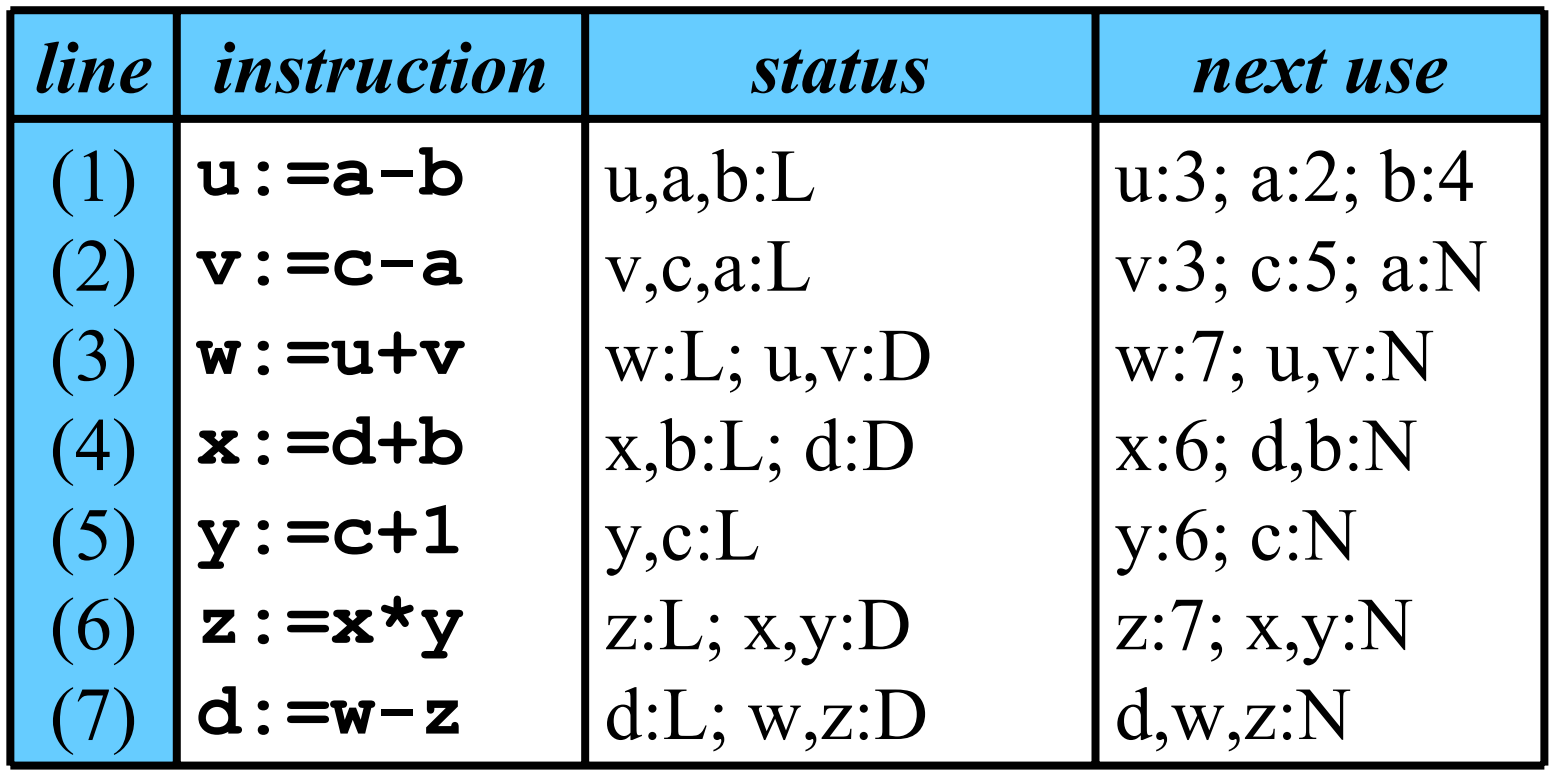

# Register Association Table

### **Structure of a RAT:**

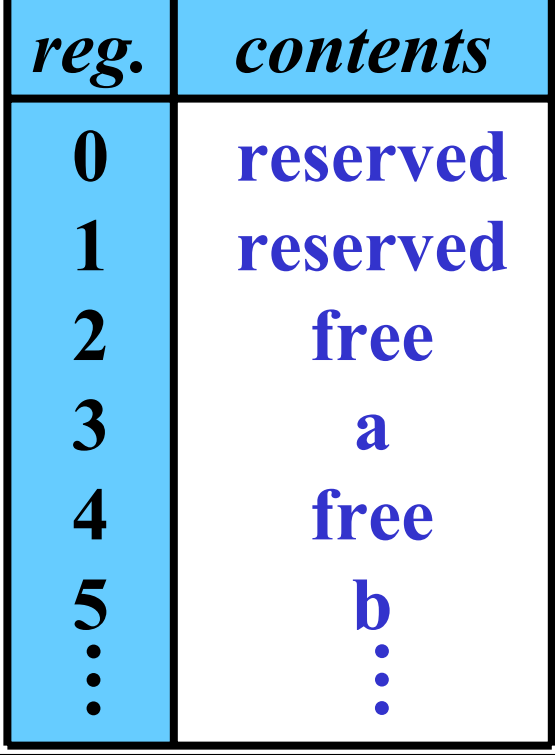

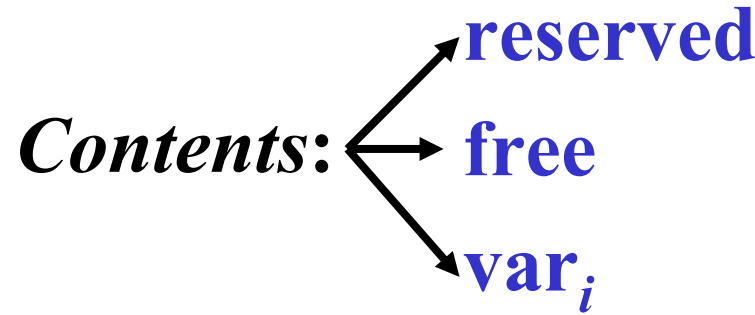

• **reversed** for some operation system purposes

•  $var_i =$  $=$  name of variable

- •Every use of a register updates RAT.
- RAT indicates the current contents of each register

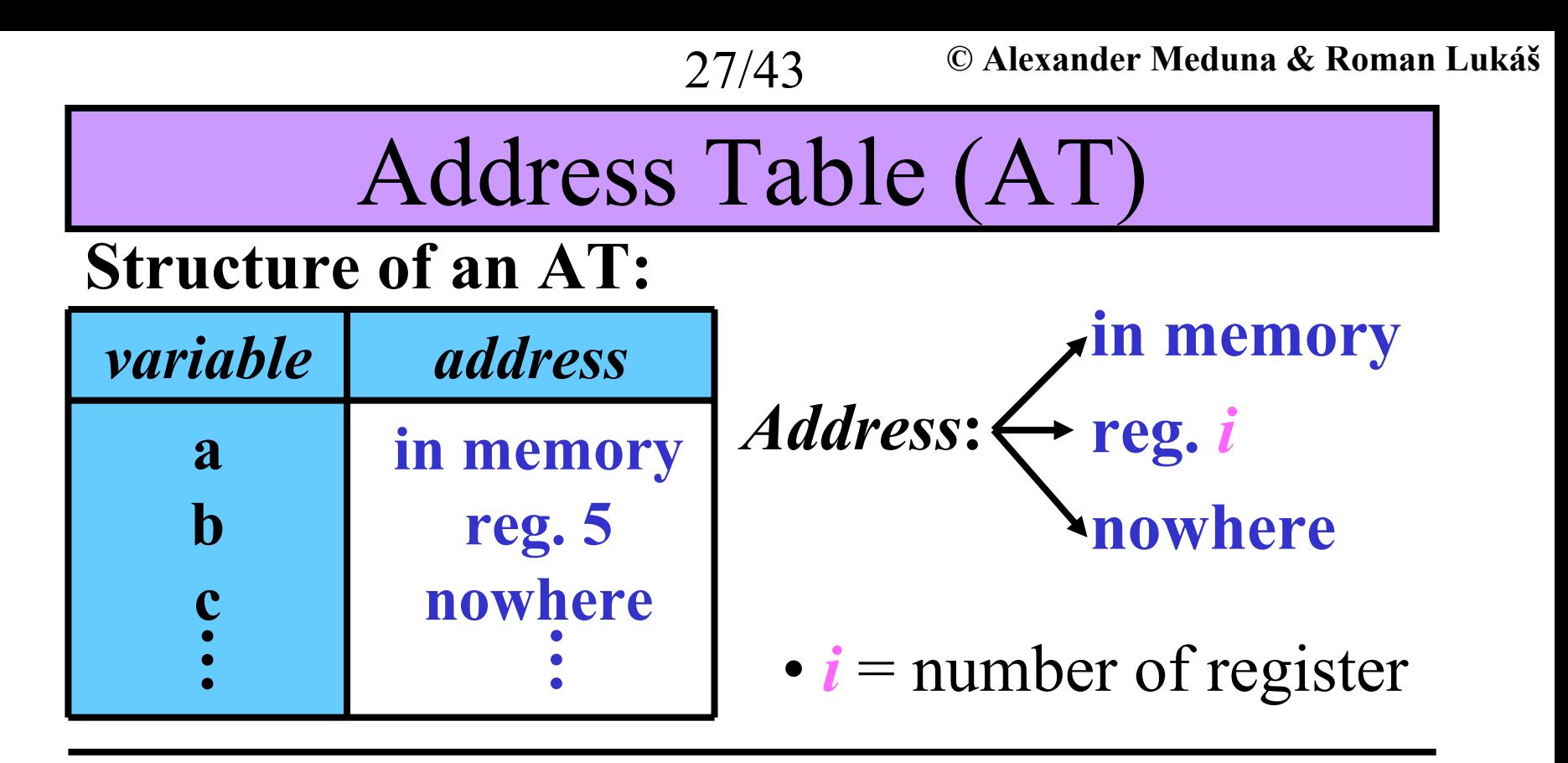

• Address table shows where the current value of every variable can be found.

*GetReg*

## • *GetReg* returns an optimal register for  $\mathbf{b}$  in  $\mathbf{a}$  :  $=$   $\mathbf{b}$  +  $\mathbf{c}$

*GetReg***: begin**

# **if b** is in register R **and b** is dead **and**

**b** has no next use **then** return R

#### **else**

**if** there is any free register R **then** return R **else begin**

- select an occupied register R
- save  $R$ 's current contents
- update RAT & AT
- return  ${\rm R}$

**end; end ;**

# *GenCode*

29/43

• *GenCode* generate an optimal code for command **a:=b+c**

*GenCode***: begin**

- Ask *GetReg* for a register **R** for **b**
- **if b** is not in **R then** generate **load R,b**
- **if c** is in reg. **S then** generate **add R,S else** generate **add R,c**  $\{=\mathrm{c} \text{ is in memory}\}\$
- •Update RAT  $\&$  AT to indicate that current **a** is in **R**
- **if c** is in **S** and **c** is dead and has no next use **then** mark **S** as free in RAT**end;**

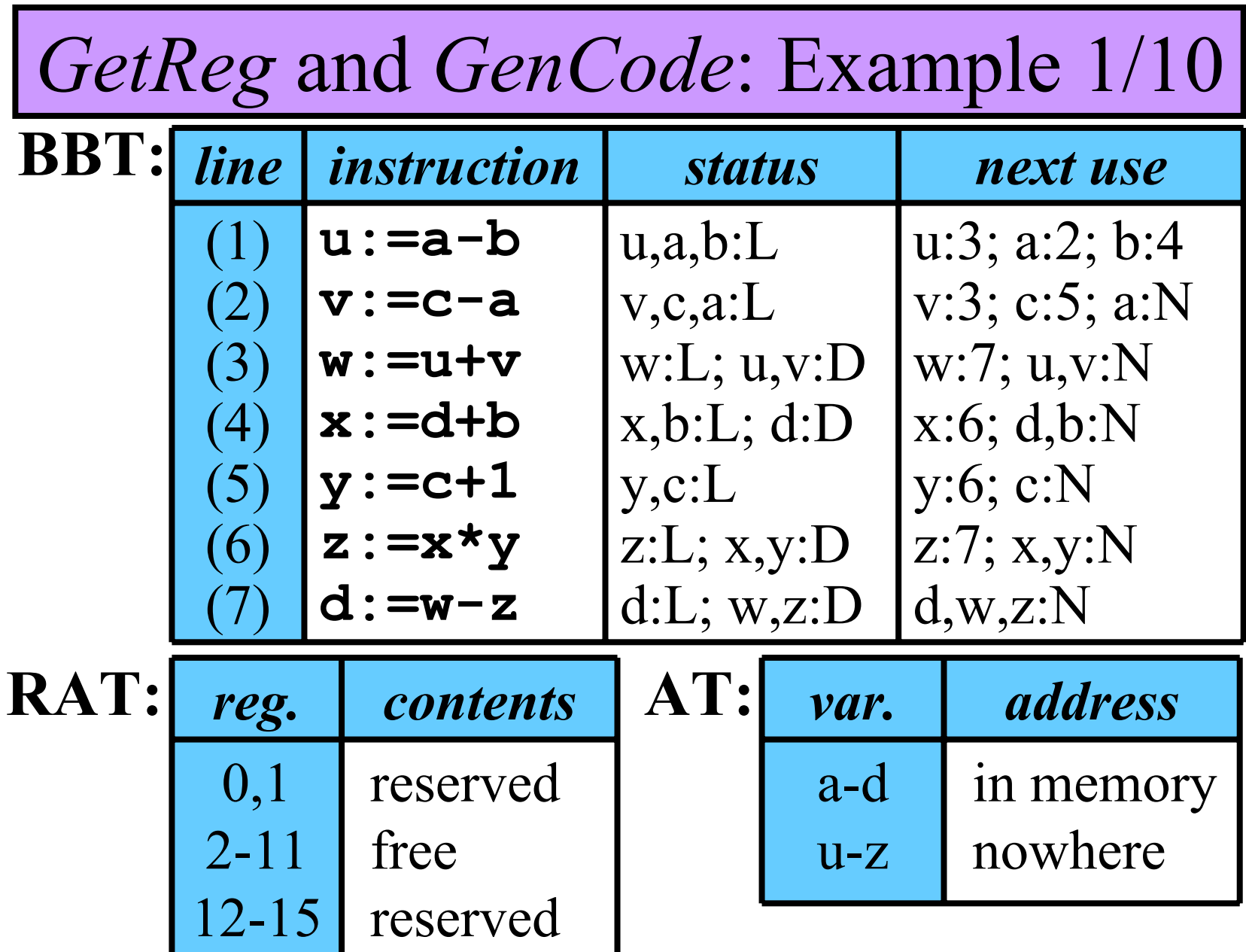

30/43

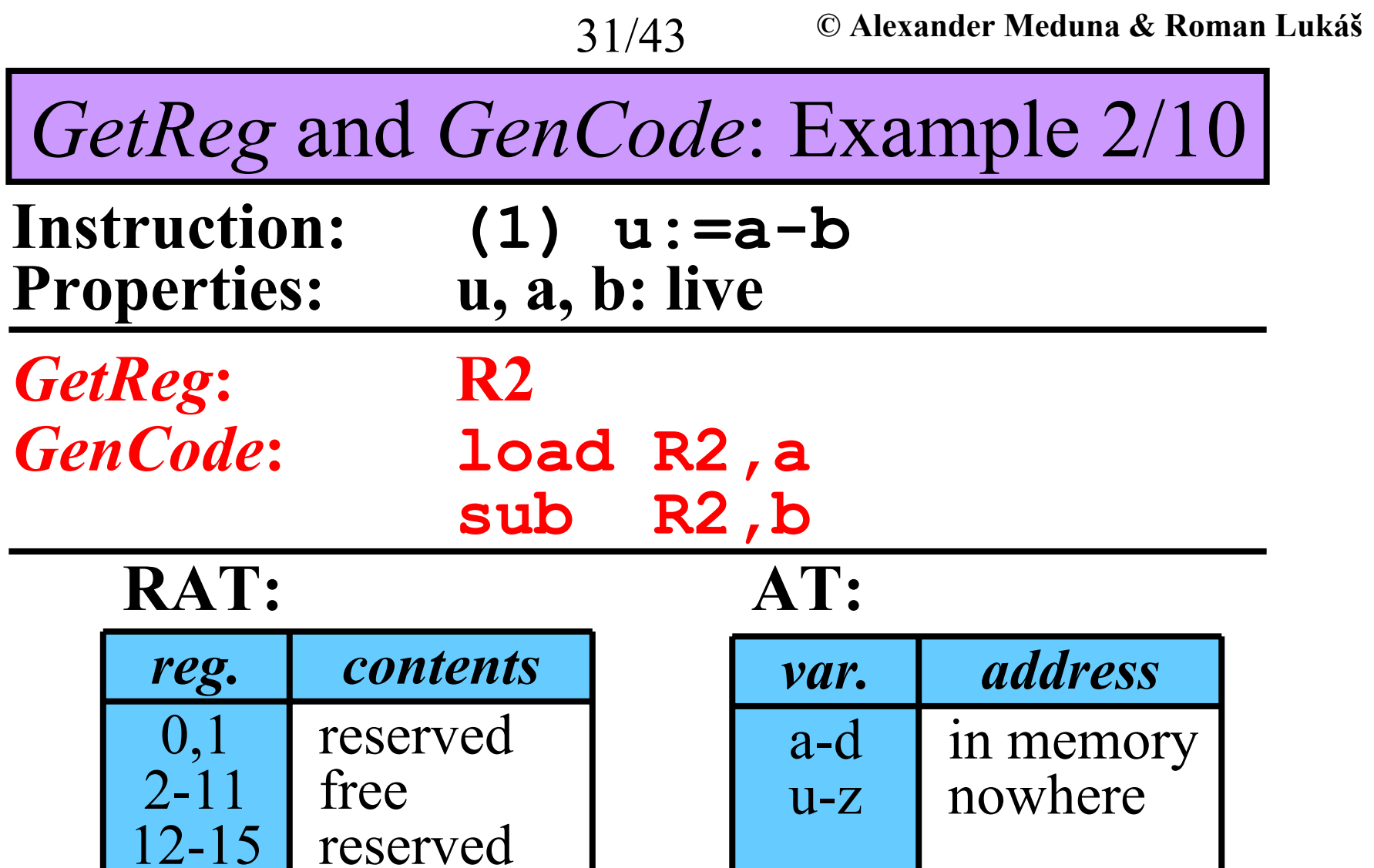

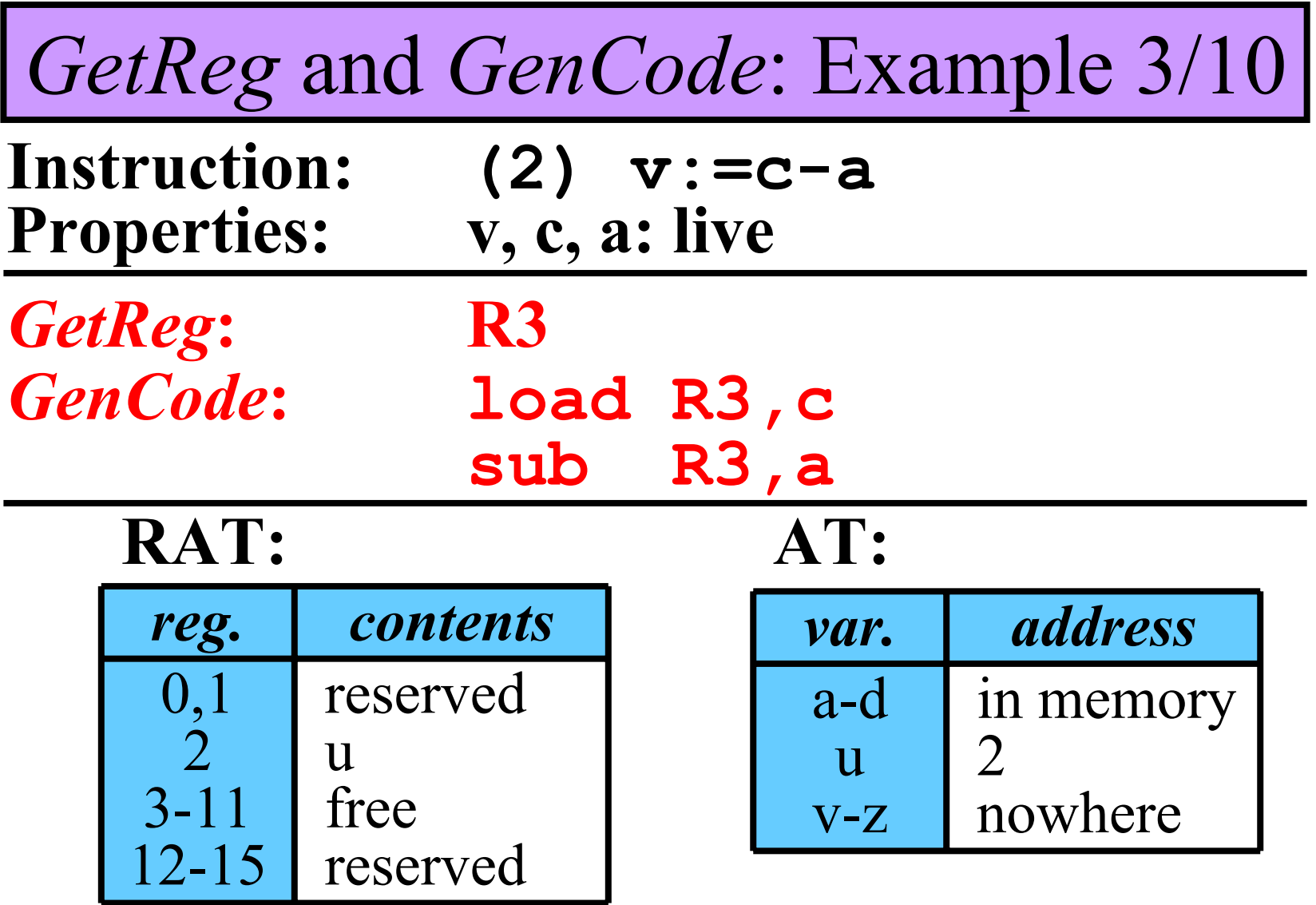

32/43

*GetReg* and *GenCode*: Example 4/10

33/43

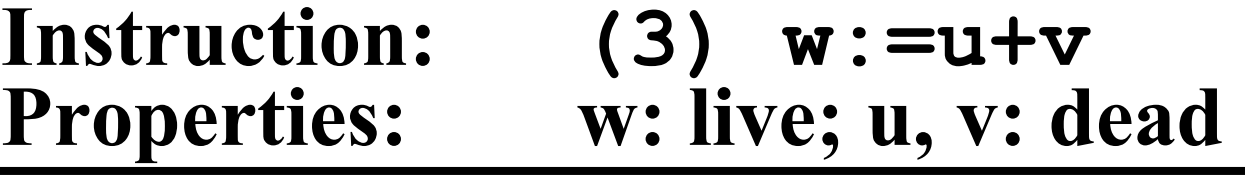

 $GetReg$ **R2** *GenCode* **: add R2,R3**

#### **RAT: AT:**

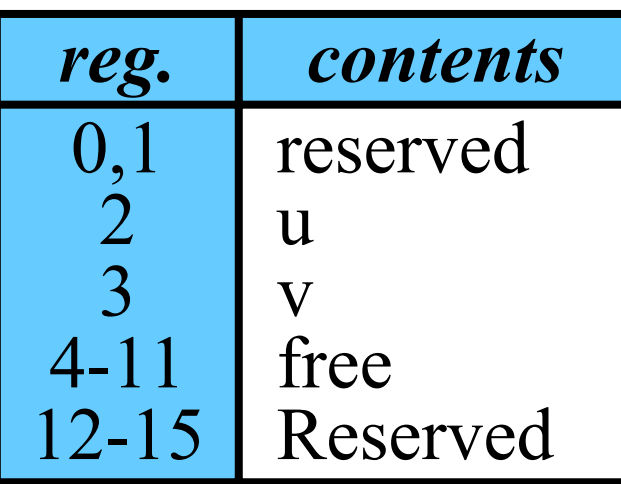

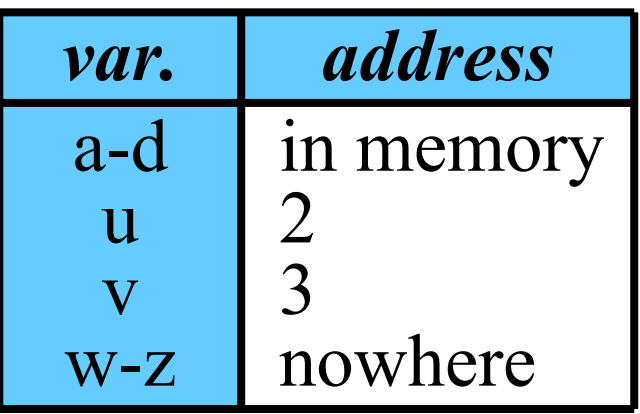

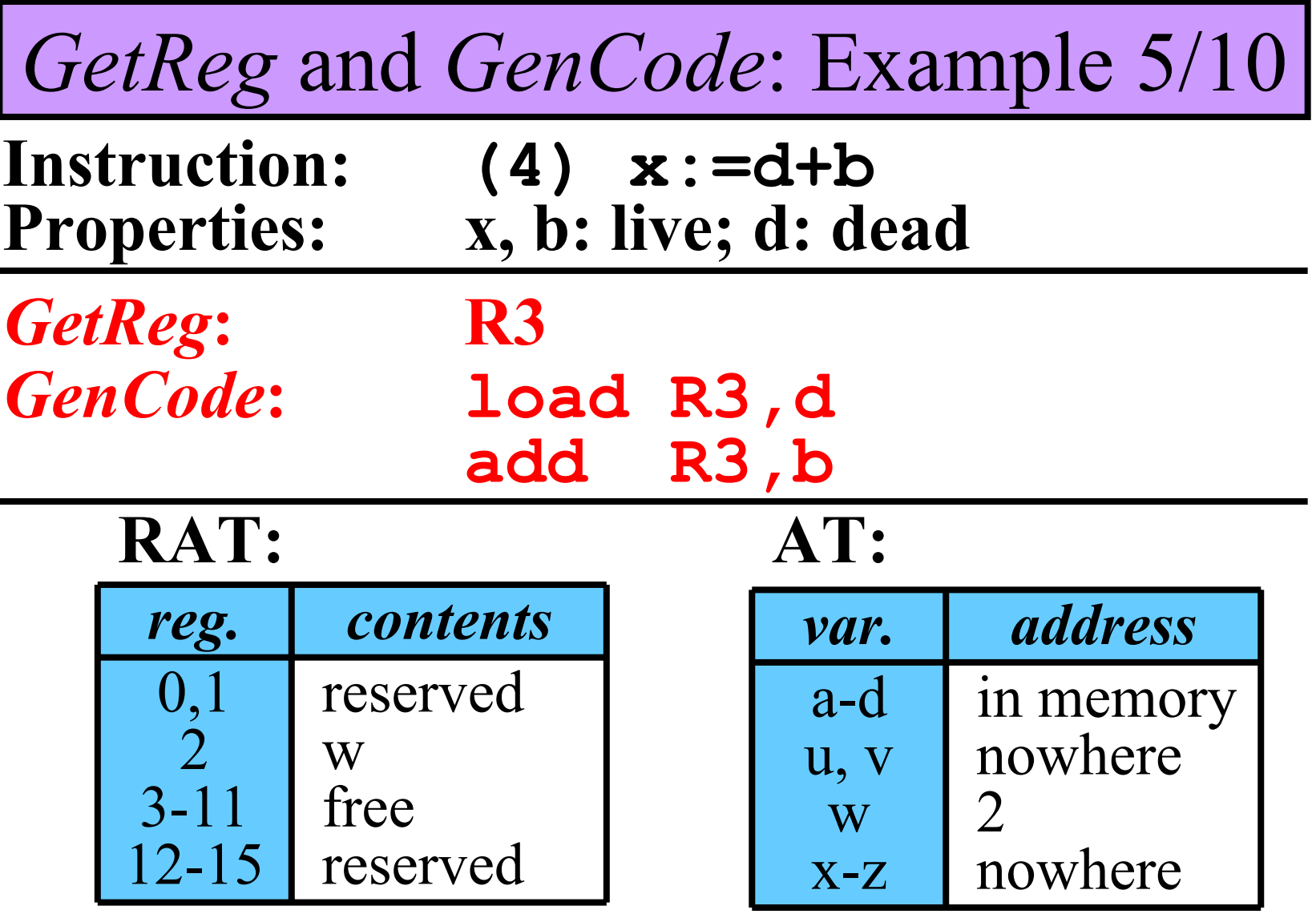

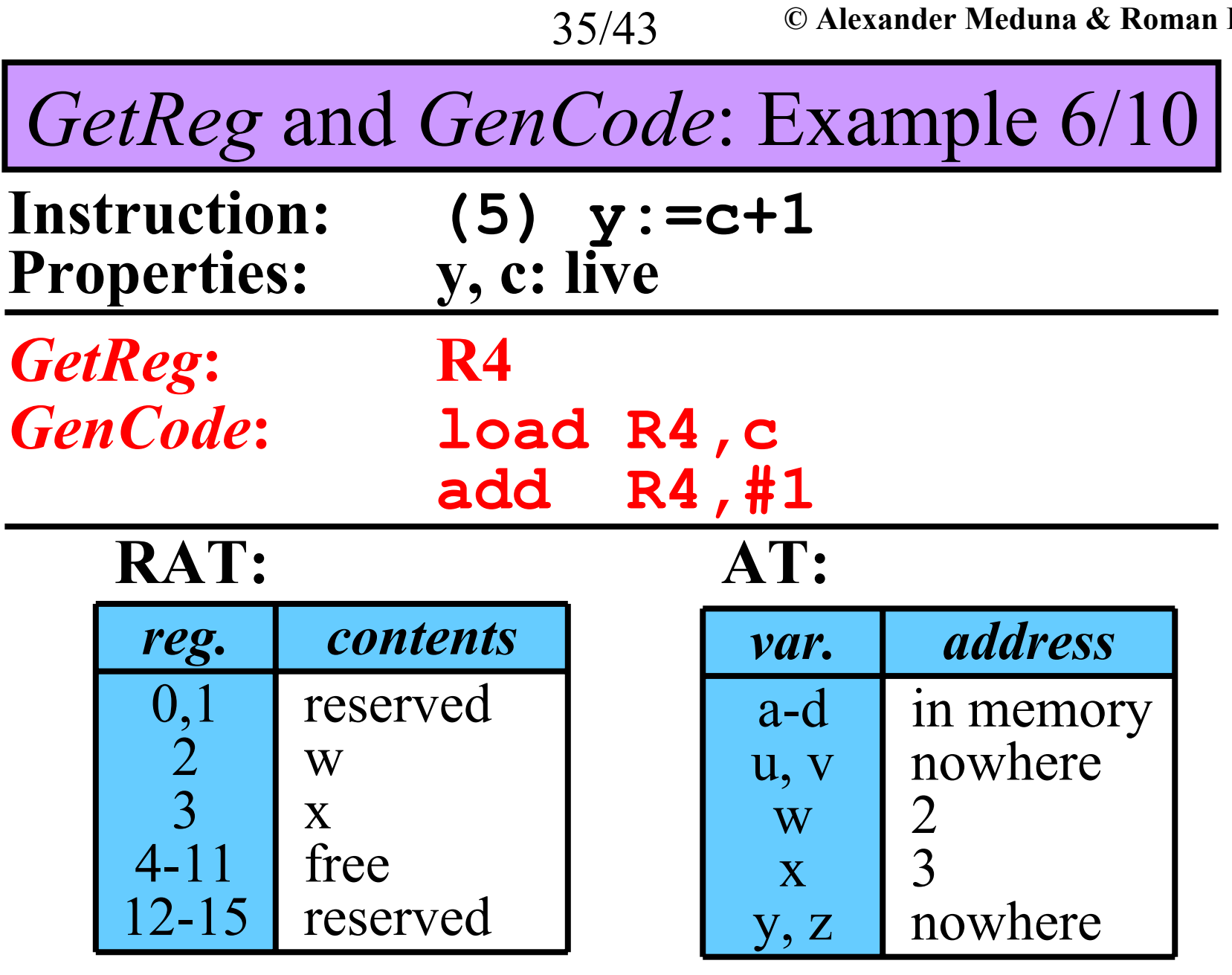

*GetReg* and *GenCode*: Example 7/10

36/43

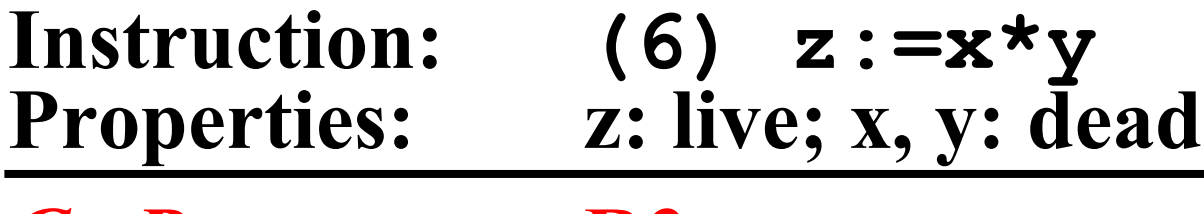

 $G$ *etReg*: *GenCode*

**R3 : mul R3,R4**

#### **RAT: AT:**

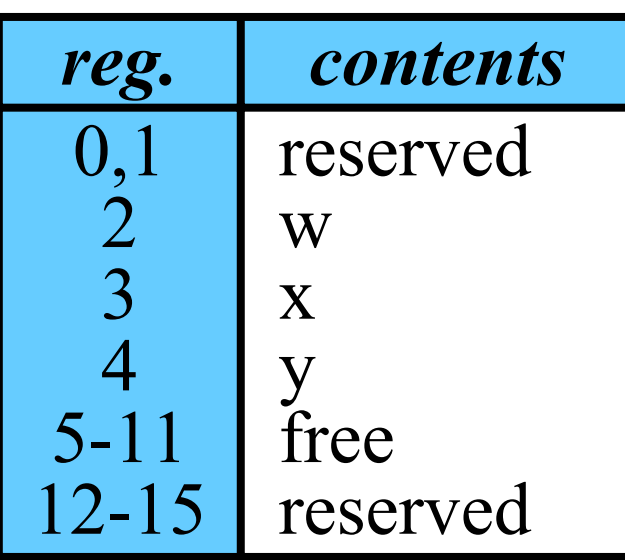

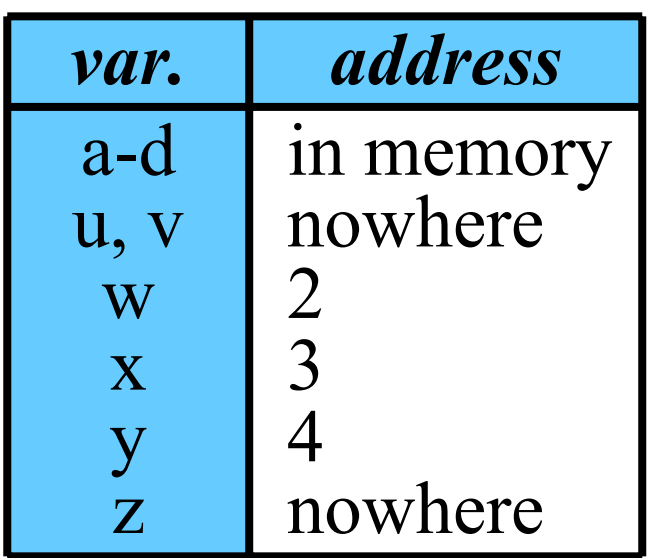

*GetReg* and *GenCode*: Example 8/10

37/43

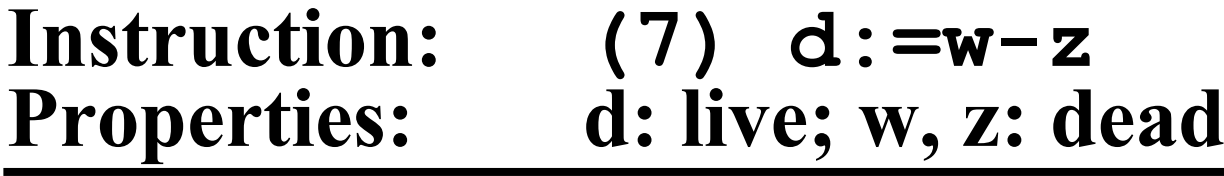

 $GetReg$ *GenCode*

**R2 : sub R2,R3**

#### **RAT: AT:**

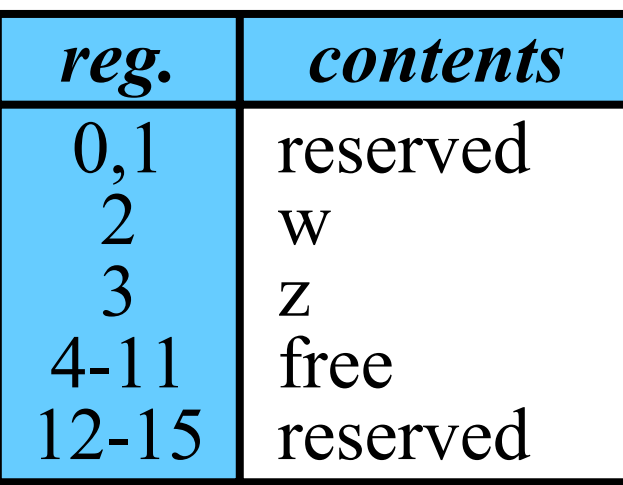

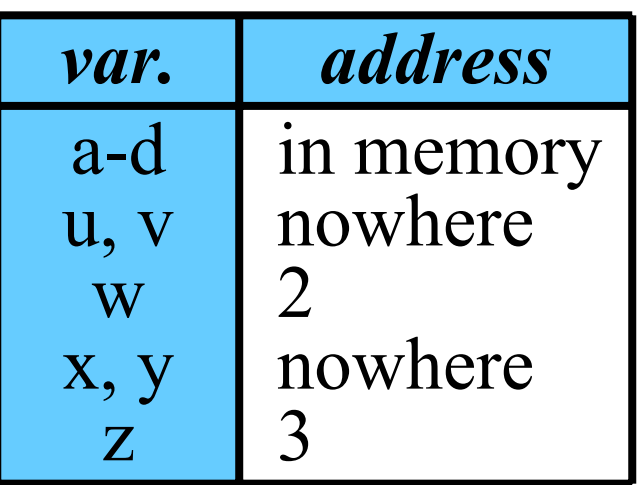

**© Alexander Meduna & Roman Lukáš**

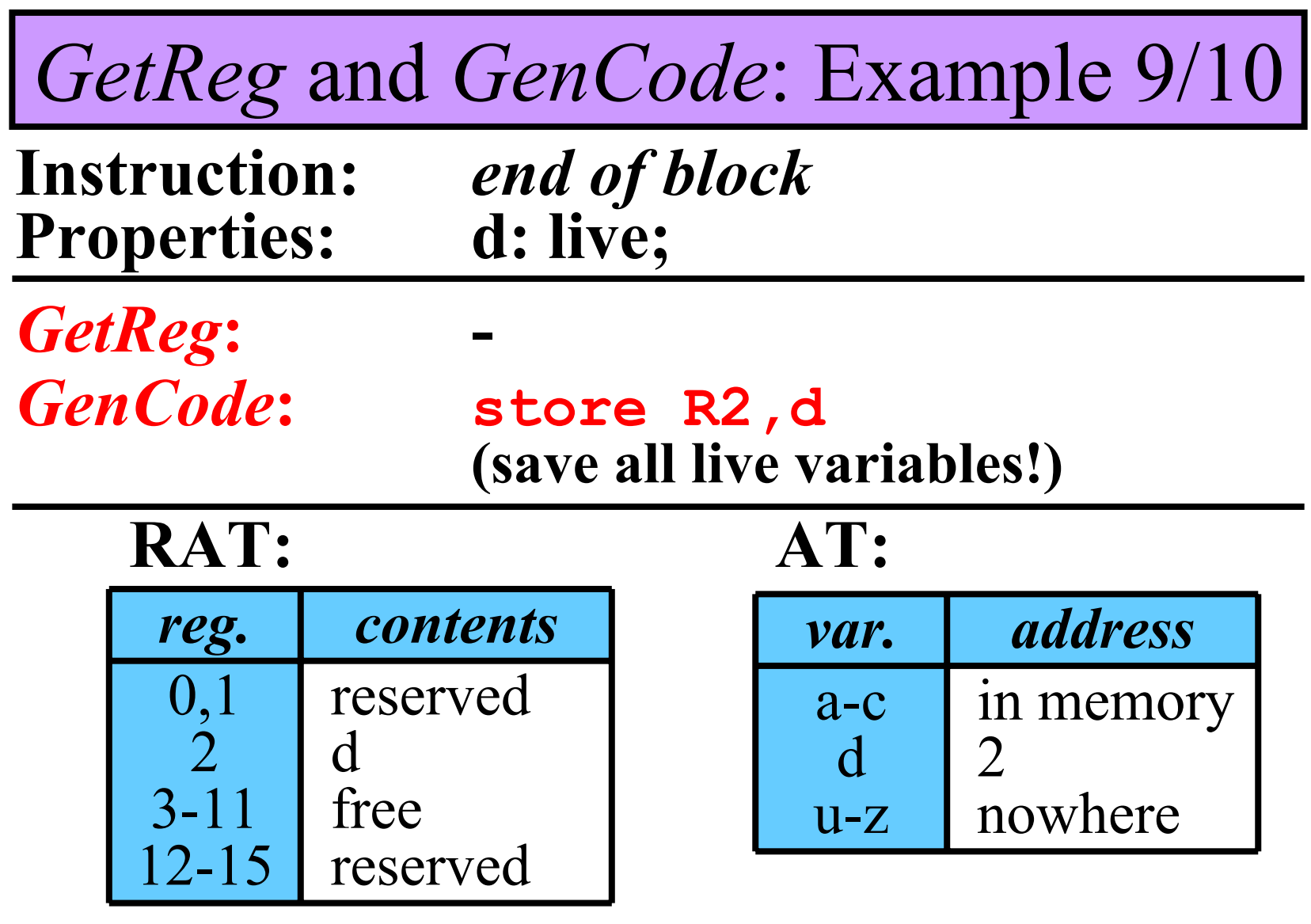

*GetReg* and *GenCode*: Example 10/10

• **Resulting Code: 12 instructions instead of 21** 

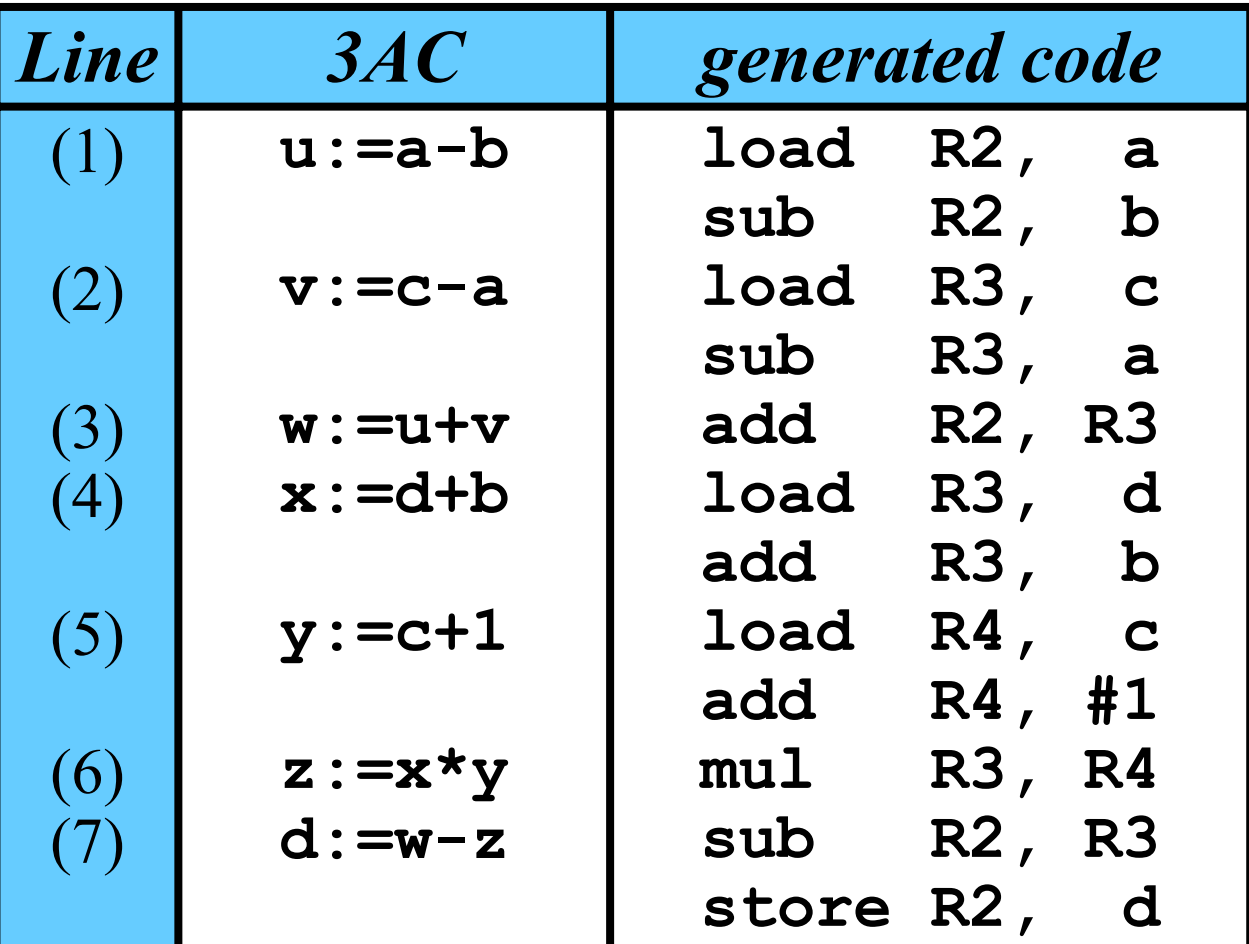

# Parallel Compilers: Introduction

40/43

- *Lexical analyzer* translates a **complete** source program into tokens
- •**Preparation of the syntax analysis in parallel:**
	- • A separation of some substrings of tokens. These substrings and the rest, called the program *skeleton*, are parsed in parallel.
	- •• In the skeleton, the removed substrings are replaced with *pseudotokens*.

## Parallel Compilers: Separation of Conditions

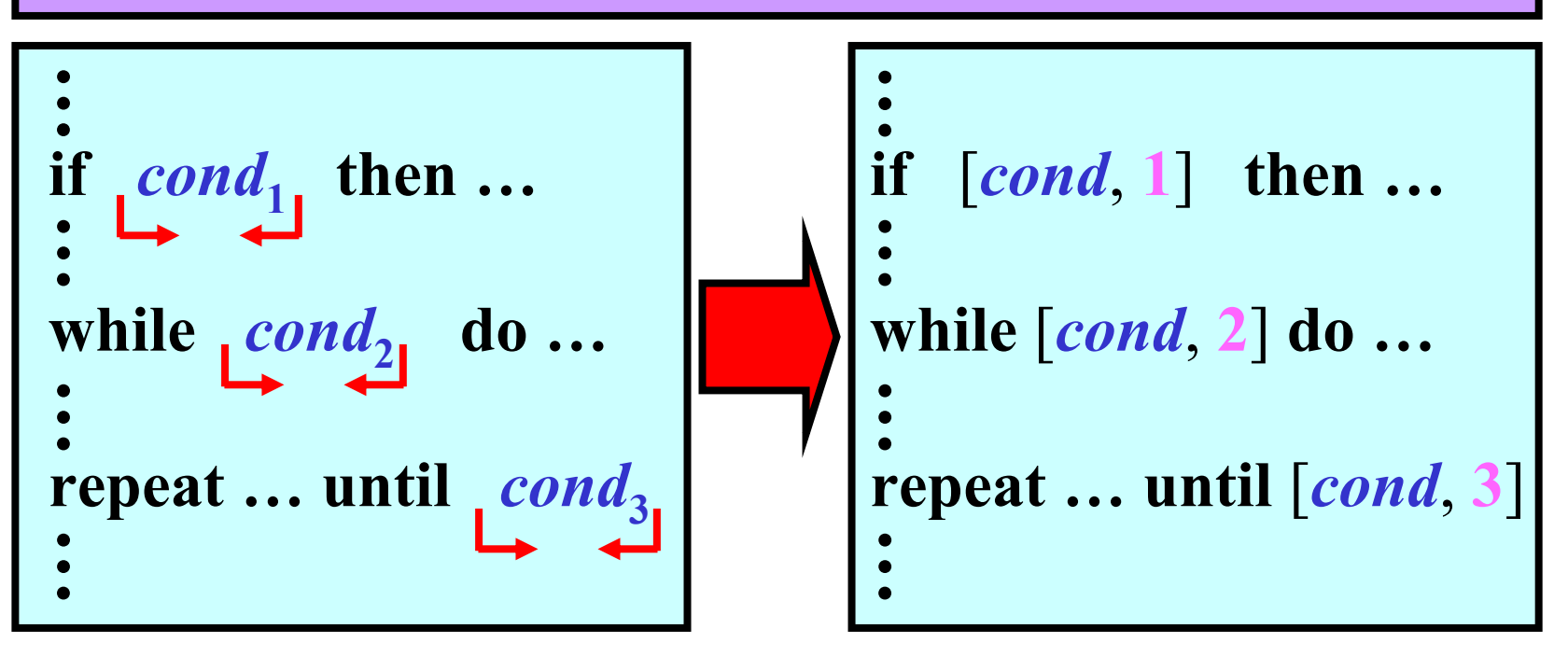

• **Table of condition:**

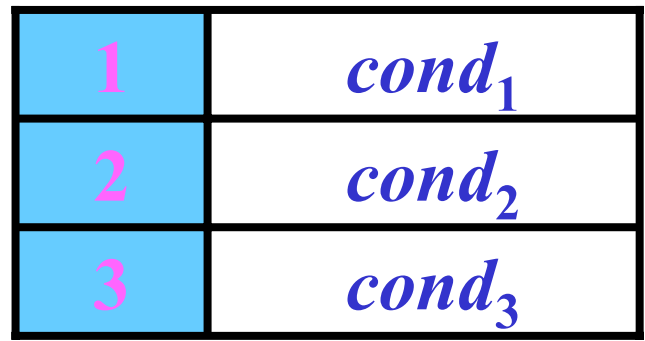

Parallel Compilers: Multi-Level Separation

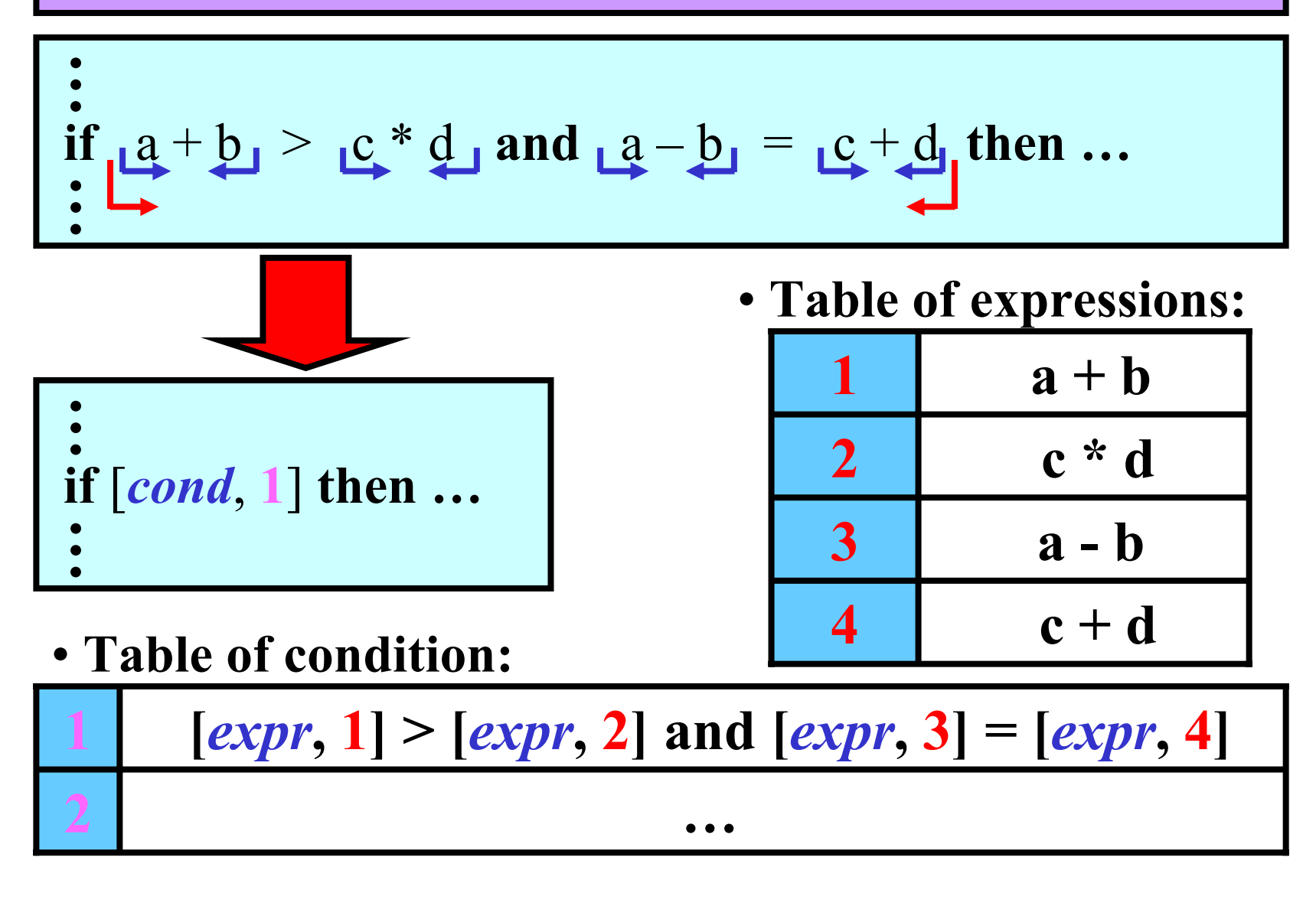

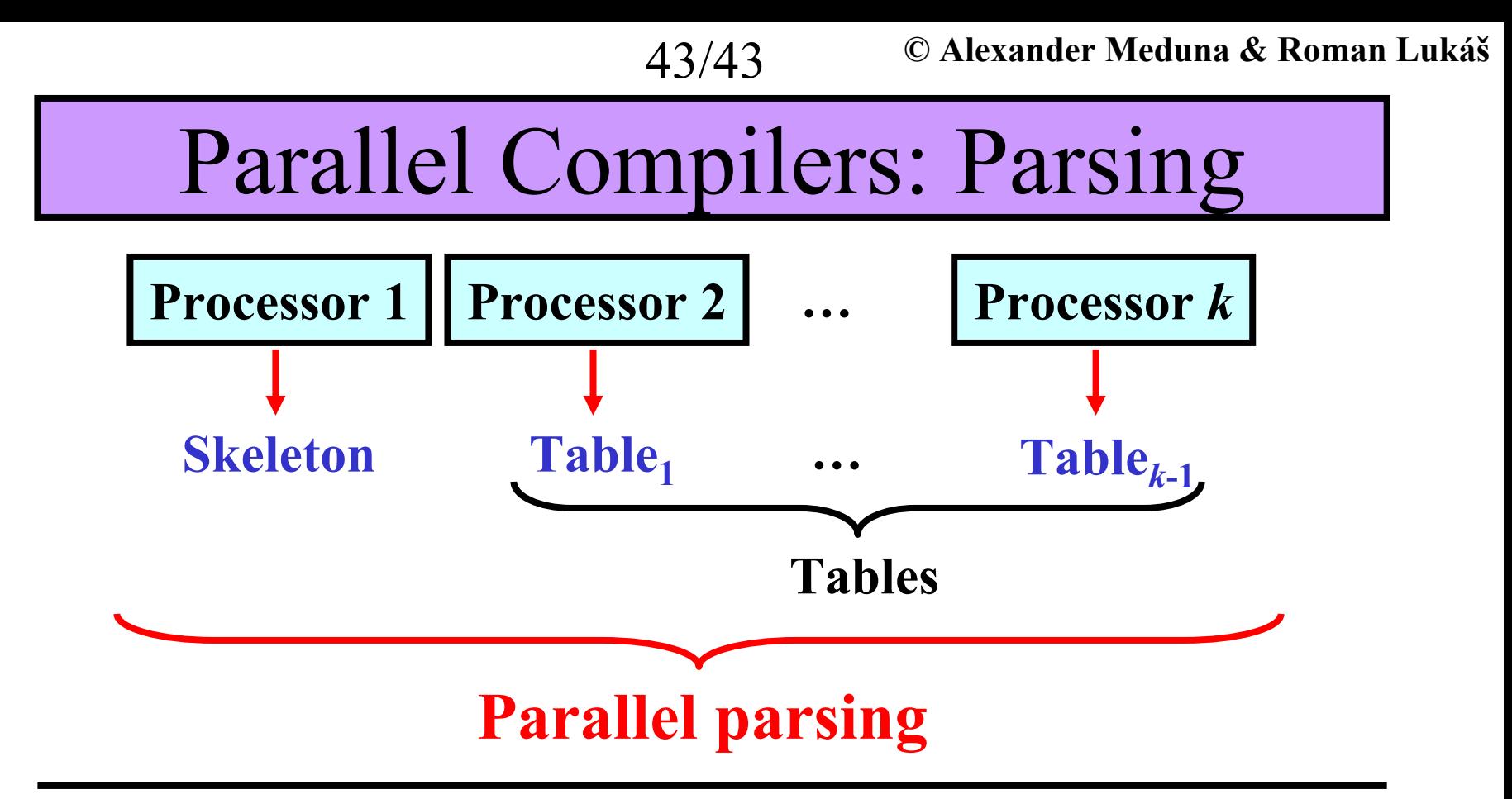

- **different methods 1 –***k*
- **different intermediate codes**